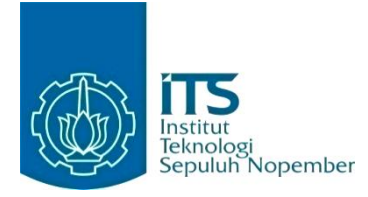

#### **KERJA PRAKTIK – IF184801**

## **Perancangan dan Implementasi Website Sistem Manajemen Training Center PT. Kayaba Indonesia**

PT. Kayaba Indonesia

Blok II No.4, Jl. Jawa Kawasan Industri MM No.2100, Jatiwangi, Kec. Cikarang Bar., Kabupaten Bekasi, Jawa Barat 17520, Indonesia

Periode: 1 Agustus 2023 - 30 September 2023

#### **Oleh:**

Yehezkiel Wiradhika 5025201086

**Pembimbing Jurusan** Ir. Ary Mazharuddin Shiddiqi, S.Kom., M.Comp.Sc., Ph.D. **Pembimbing Lapangan** Dr. Bilqis Amaliah, S.Kom., M.Kom.

DEPARTEMEN TEKNIK INFORMATIKA Fakultas Teknologi Elektro dan Informatika Cerdas Institut Teknologi Sepuluh Nopember Surabaya 2023

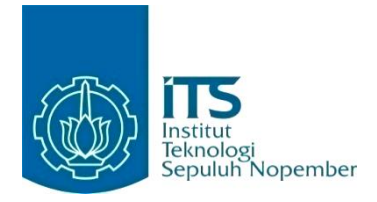

### **KERJA PRAKTIK – IF184801**

# **Perancangan dan Implementasi Website Sistem Manajemen Training Center PT. Kayaba Indonesia**

PT. Kayaba Indonesia

Blok II No.4, Jl. Jawa Kawasan Industri MM No.2100, Jatiwangi, Kec. Cikarang Bar., Kabupaten Bekasi, Jawa Barat 17520, Indonesia Periode: 1 Agustus 2023 - 30 September 2023

Oleh:

Yehezkiel Wiradhika 5025201086

**Pembimbing Jurusan** Ir. Ary Mazharuddin Shiddiqi, S.Kom., M.Comp.Sc., Ph.D.

**Pembimbing Lapangan** Dr. Bilqis Amaliah, S.Kom., M.Kom.

DEPARTEMEN TEKNIK INFORMATIKA Fakultas Teknologi Elektro dan Informatika Cerdas Institut Teknologi Sepuluh Nopember Surabaya 2023

# **DAFTAR ISI**

<span id="page-4-0"></span>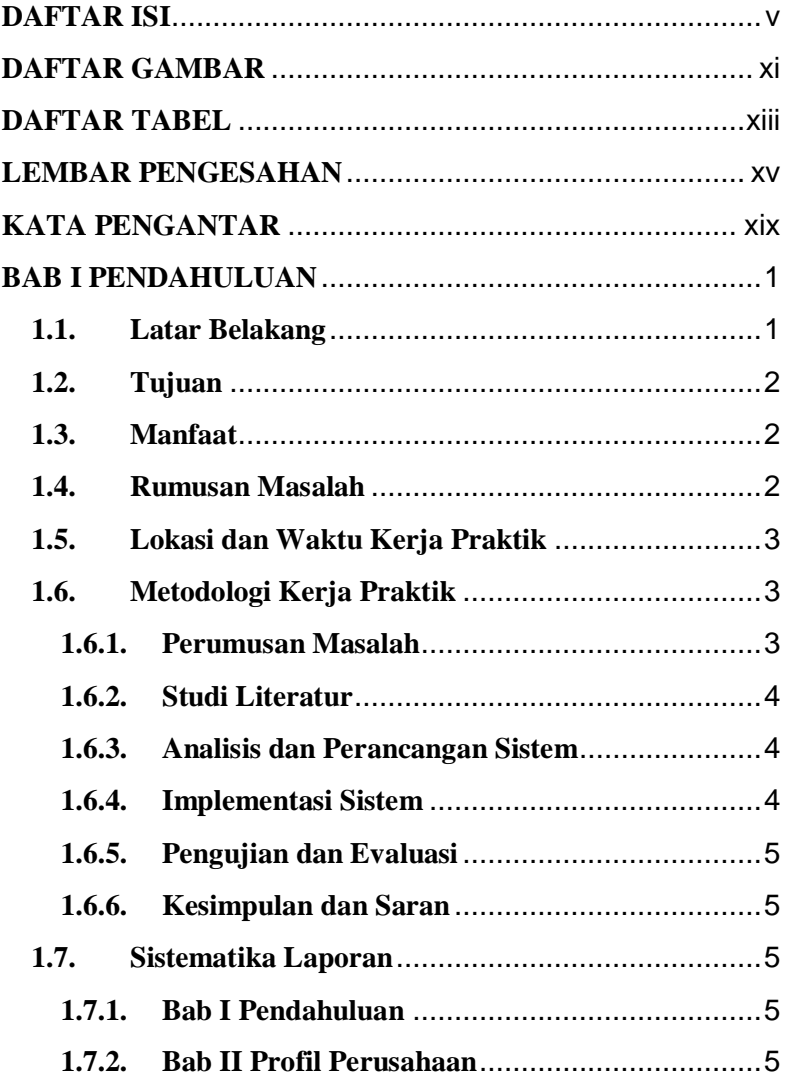

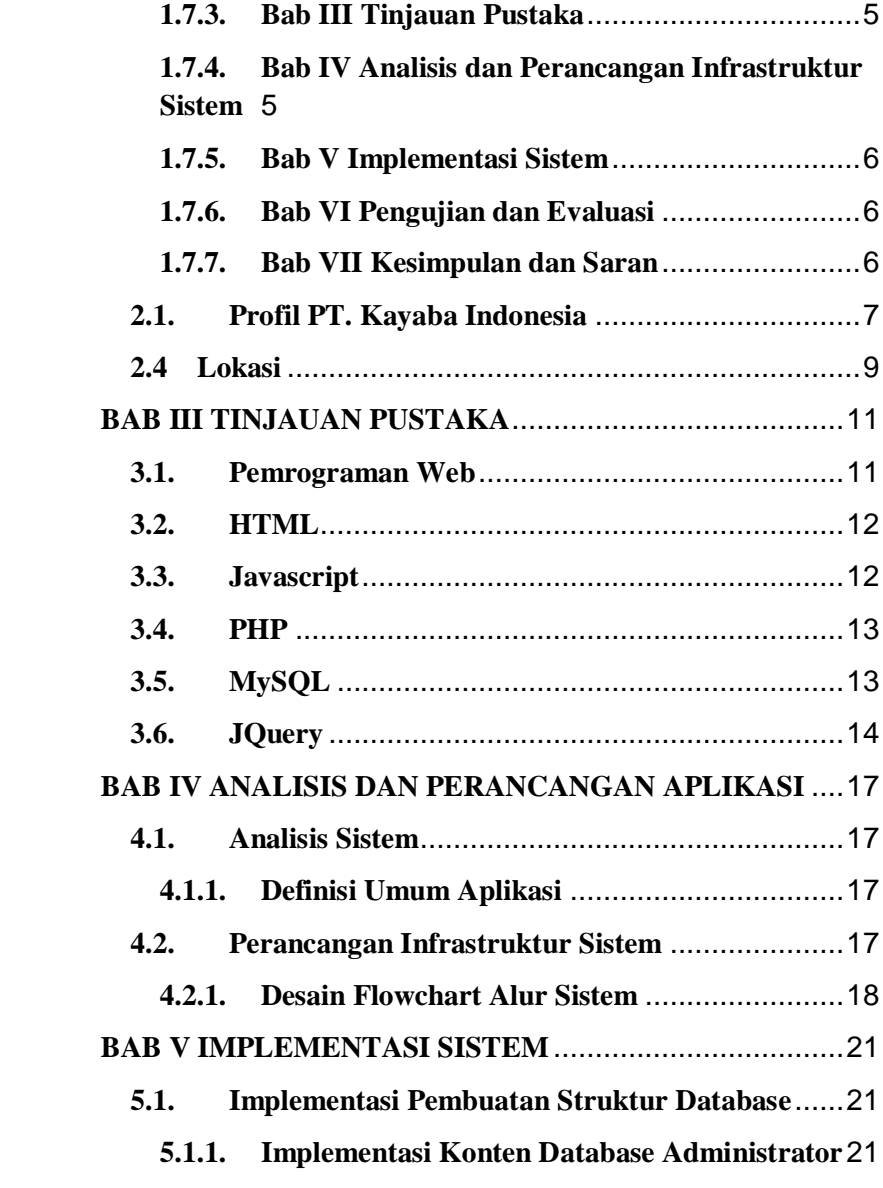

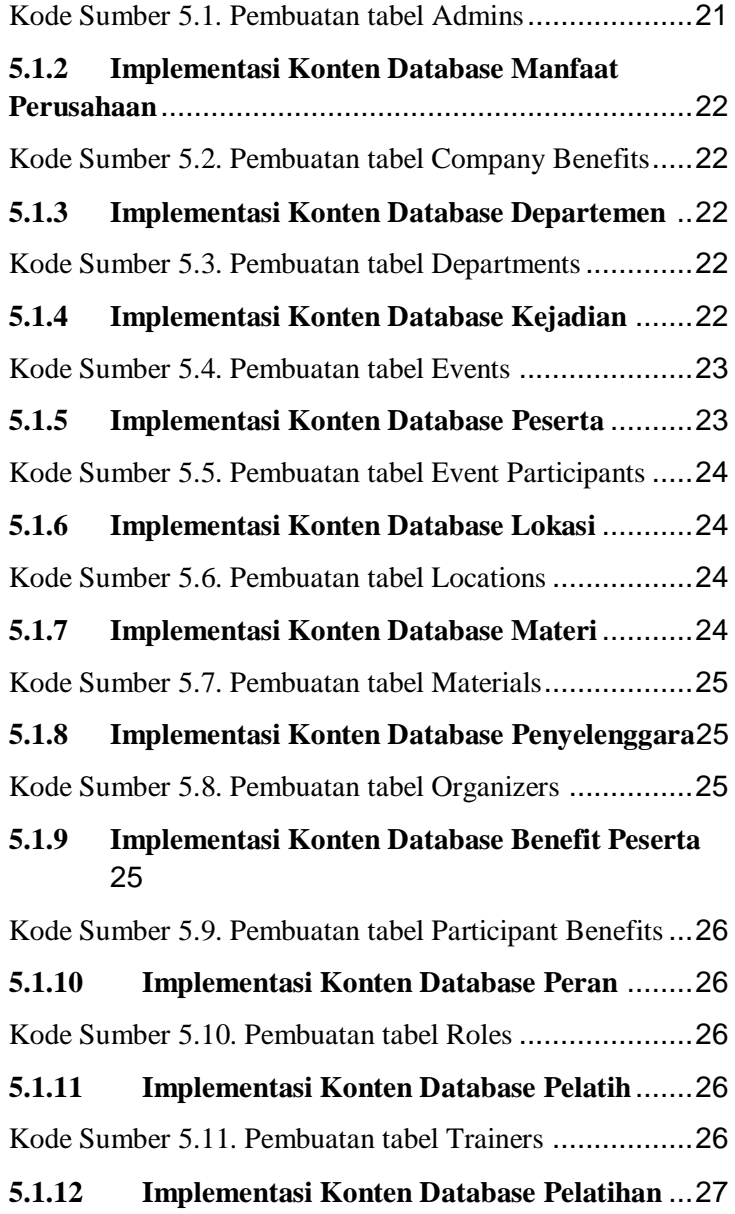

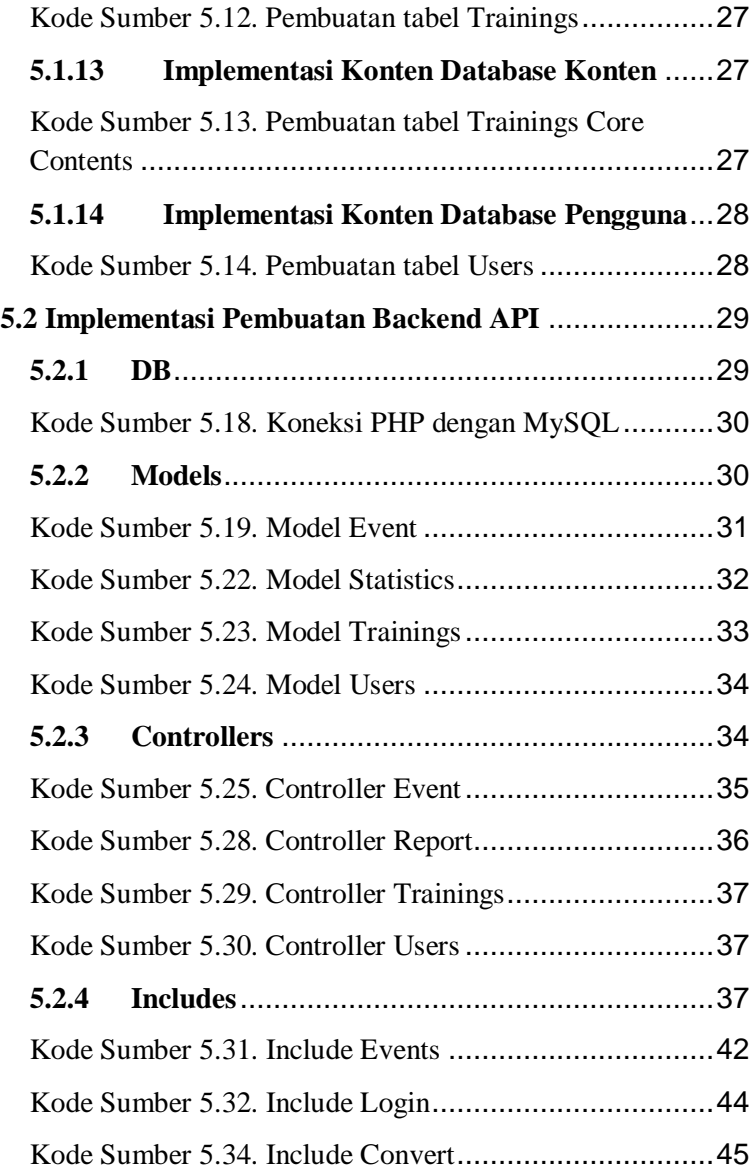

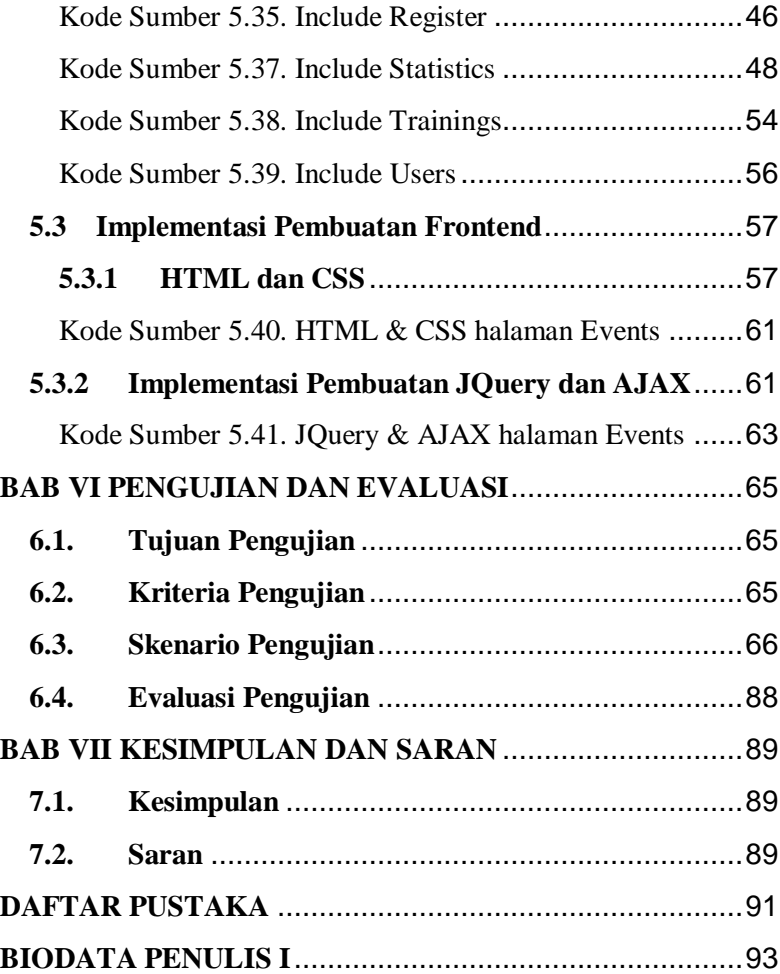

# **DAFTAR GAMBAR**

<span id="page-10-0"></span>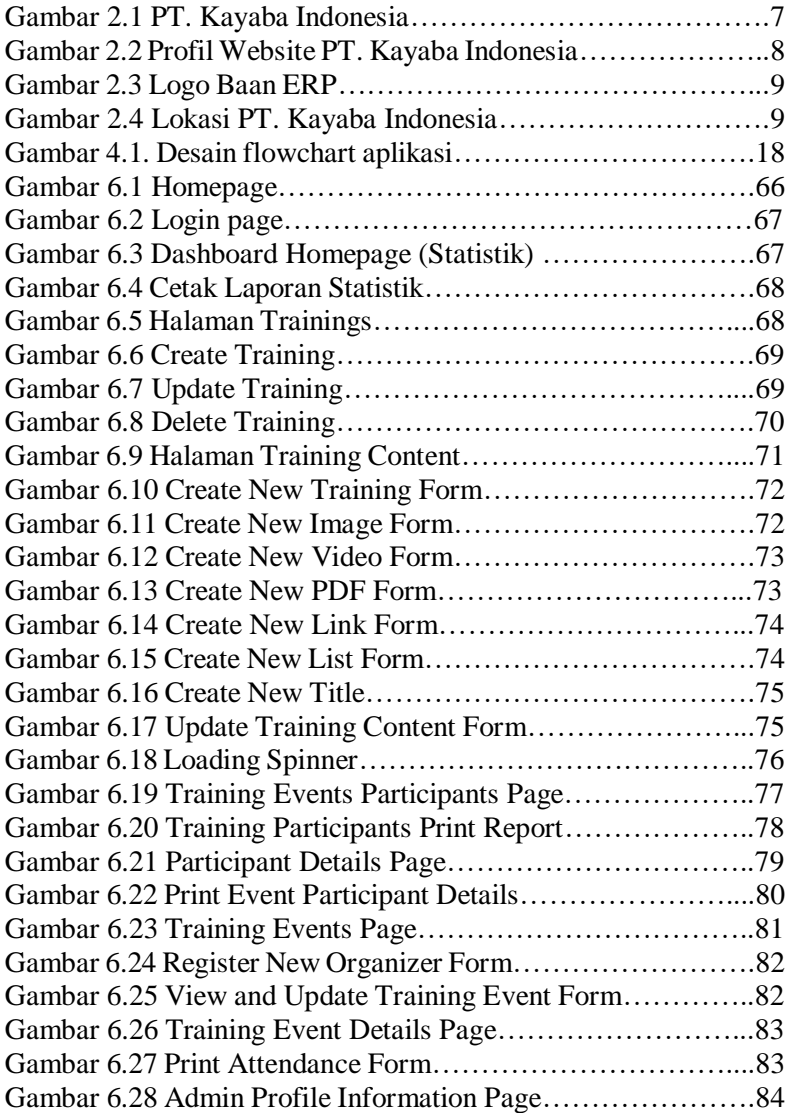

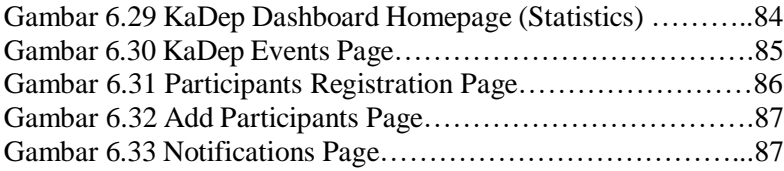

# **DAFTAR TABEL**

<span id="page-12-0"></span>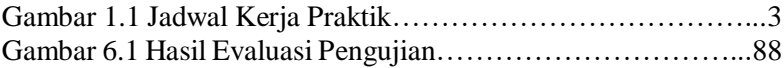

## **LEMBAR PENGESAHAN KERJA PRAKTIK**

### <span id="page-14-0"></span>**Perancangan dan Implementasi Website Sistem Manajemen Training Center PT. Kayaba Indonesia**

Oleh:

Yehezkiel Wiradhika 5025201086

Disetujui oleh Pembimbing Kerja Praktik:

1. Ir. Ary Mazharuddin Shiddiqi, S.Kom., M.Comp.Sc., Ph.D. NIP. 198106202005011003

(Pembimbing Departemen)

2. Dr. Bilqis Amaliah, S.Kom.,M.Kom. NIP. 197509142001122002

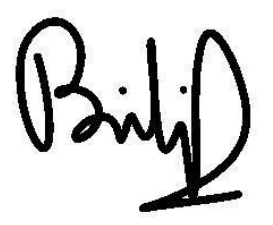

(Pembimbing Lapangan)

## **Perancangan dan Implementasi Website Sistem Manajemen Training Center PT. Kayaba Indonesia**

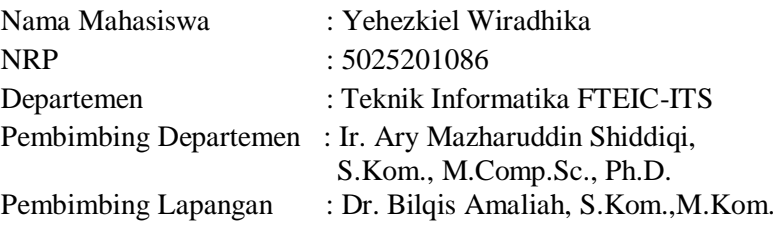

### **ABSTRAK**

PT Kayaba Indonesia adalah pabrik shock absorber terbesar di Indonesia yang memproduksi shock absorber menggunakan mesin berkualitas tinggi yang memenuhi standar kualitas OEM (Original Equipment Manufacturer). Produk dari PT Kayaba Indonesia (PT KYBI) digunakan oleh sekitar 90% pabrikan mobil dan motor di Indonesia, seperti Toyota, Mitsubishi, Daihatsu dll (mobil) dan Yamaha, Suzuki, Vespa, Daytona, dll (motor).

Aplikasi API utama dibuat dengan menggunakan PHP 5.3 dan memiliki beberapa fitur, beberapa diantaranya adalah statistik training, manajemen konten training, manajemen peserta training dan manajemen training event. Saya diminta untuk mengimplementasikan aplikasi website fullstack sistem manajemen training untuk memudahkan Perusahaan memanajemen sistem trainingnya. Sistem ini menggunakan arsitektur MVC, Bahasa pemrograman PHP 5.3 dengan bantuan AJAX dan JQuery untuk memudahkan request API, Bootstrap untuk tampilan frontend dan database MySQL.

**Kata Kunci : Website, fullstack, PHP 5.3, JQuery, AJAX, API, Bootstrap, MySQL, MVC**

## **KATA PENGANTAR**

<span id="page-18-0"></span>Puji syukur penulis panjatkan kepada Tuhan Yang Maha Esa atas penyertaan dan karunia-Nya sehingga penulis dapat menyelesaikan salah satu kewajiban penulis sebagai mahasiswa Departemen Teknik Informatika ITS yaitu Kerja Praktik yang berjudul: Perancangan dan Implementasi Website Sistem Manajemen Training Center PT. Kayaba Indonesia.

Melalui buku laporan ini penulis juga ingin menyampaikan rasa terima kasih kepada orang-orang yang telah membantu menyusun laporan kerja praktik baik secara langsung maupun tidak langsung antara lain:

- 1. Bapak Syamsul Hidayat selaku Direktur PT. Kayaba Indonesia yang telah memberikan kesempatan serta *support* baik dalam segi material dan non-material dalam pelaksanaan Kerja Praktik.
- 2. Bapak Agus Mujtahid, selaku Kepala Departemen *Management Information System* dari PT. Kayaba Indonesia.
- 3. Bapak Ir. Ary Mazharuddin Shiddiqi, S.Kom., M.Comp.Sc., Ph.D. selaku dosen pembimbing kerja praktik sekaligus koordinator kerja praktik.
- 4. Ibu Dr. Bilqis Amaliah, S.Kom., M.Kom. selaku dosen pembimbing lapangan selama kerja praktik berlangsung.
- 5. Bapak Jajang Khairil Azhar selaku pembimbing lapangan selama kerja praktik berlangsung.
- 6. Pihak-pihak lain dari PT. Kayaba Indonesia yang telah membantu dalam pelaksanaan Kerja Praktik.
- 7. Teman-teman magang yang selalu memberikan semangat

8. Orang tua penulis yang selalu memberikan dukungan baik secara material maupun non-material dalam penyelesaian Kerja Praktik.

Penulis menyadari bahwa masih banyak kekurangan baik dalam melaksanakan kerja praktik maupun penyusunan buku laporan kerja praktik ini. Namun penulis berharap buku laporan ini dapat menambah wawasan pembaca dan dapat menjadi sumber referensi.

> Surabaya, 29 Desember 2023 Yehezkiel Wiradhika

## **BAB I PENDAHULUAN**

### <span id="page-20-1"></span><span id="page-20-0"></span>**1.1. Latar Belakang**

Dalam dunia kemajuan teknologi yang tak terbatas, evolusi situs web merupakan lambang inovasi dan transformasi. Berbeda dengan era analog, di mana penyebaran informasi bergantung pada media cetak dan arsip fisik, situs web kini berfungsi sebagai pintu gerbang dinamis menuju dunia digital yang luas. Situs web saat ini, yang dilengkapi dengan teknologi mutakhir, menawarkan akses instan ke lautan pengetahuan, memungkinkan konektivitas tanpa batas dan pengalaman interaktif. Sifat statis dari informasi analog telah dikalahkan oleh kelancaran dan kemampuan beradaptasi situs web modern, yang secara dinamis menyesuaikan konten, mempersonalisasi pengalaman pengguna, dan memanfaatkan kekuatan multimedia untuk melibatkan khalayak dengan cara yang belum pernah terjadi sebelumnya. Peralihan dari analog ke digital telah mengantarkan era dengan kemungkinan tak terbatas, merevolusi cara informasi diakses, dibagikan, dan dialami di seluruh dunia.

PT. Kayaba Indonesia memiliki suatu sistem training di mana para karyawan Perusahaan tersebut diharuskan mengikutinya sesuai dengan kebutuhan yang diperlukan Perusahaan. Sebelumnya, sistem manajemen training Perusahaan tersebut hanya dilakukan secara manual, yakni dengan aplikasi Microsoft Excel dengan pengaturan data yang menjadikannya sangat susah bagi para HRD dan kepala departemen Perusahaan untuk melakukan manajemen training. Pada kesempatan Kerja Praktik inilah, saya diminta untuk mendigitalisasi keadaan tersebut dengan membuat *website fullstack* untuk memudahkan manajemen *training* pada Perusahaan tersebut.

## <span id="page-21-0"></span>**1.2. Tujuan**

Tujuan kerja praktik ini adalah menyelesaikan kewajiban nilai kerja praktik sebesar 4 sks dan membantu perusahaan PT. Kayaba untuk menyelesaikan permasalahan manajemen trainingnya ke dalam bentuk *website*.

### <span id="page-21-1"></span>**1.3. Manfaat**

Manfaat yang diperoleh dengan adanya website KYB Training Center antara lain adalah manajemen training yang terdigitalisasi. Hal tersebut membuat HRD dan kepala departemen Perusahaan memiliki data yang terintegrasi sehingga tidak bingung dalam penyimpanan, pencarian, pembuatan, dan update data training. Cukup mengakses website KYB Training Center.

## <span id="page-21-2"></span>**1.4. Rumusan Masalah**

Rumusan masalah dari kerja praktik ini adalah sebagai berikut:

- 1. Bagaimana agar membuat database training PT. Kayaba Indonesia yang berupa Excel menjadi terdigitalisasi sehingga memudahkan manajemen training perusahaan?
- 2. Bagaimana proses merancang sebuah aplikasi website yang dapat memberikan layanan training secara menyeluruh di PT. Kayaba Indonesia?
- 3. Bagaimana cara untuk mengimplementasikan rancangan aplikasi website KYB Training Center sehingga dapat berjalan pada arsitektur server yang telah ada di PT. Kayaba Indonesia?

### <span id="page-22-0"></span>**1.5. Lokasi dan Waktu Kerja Praktik**

Pengerjaan Kerja Praktik dilaksanakan secara offline di kantor pusat PT. Kayaba Indonesia, Blok II No.4, Jl. Jawa Kawasan Industri MM No.2100, Jatiwangi, Kec. Cikarang Bar., Kabupaten Bekasi, Jawa Barat 17520, Indonesia.

Adapun kerja praktik dimulai pada tanggal 1 Agustus 2023 hingga 30 September 2023. Waktu pelaksanaan Kerja Praktik di PT. Kayaba Indonesia berlangsung pada hari Senin hingga Kamis pukul 07:30 hingga 16:00 WIB dan pada hari Jumat pukul 07:00 hingga 16:30. Waktu pelaksanaan secara detail dapat dilihat pada **Tabel 1.1.**

| Hari   | Jam Kerja       | Jam Istirahat   |
|--------|-----------------|-----------------|
| Senin  | $07:30 - 16:00$ | $12:15 - 12:45$ |
| Selasa | $07:30 - 16:00$ | $12:15 - 12:45$ |
| Rabu   | $07:30 - 16:00$ | $12:15 - 12:45$ |
| Kamis  | $07:30 - 16:00$ | $12:15 - 12:45$ |
| Jumat  | $07:30 - 16:30$ | $11:50 - 13:30$ |

Tabel 1.1 Jadwal Kerja Praktik

### <span id="page-22-1"></span>**1.6. Metodologi Kerja Praktik**

Metodologi dalam pembuatan buku kerja praktik meliputi :

#### **1.6.1. Perumusan Masalah**

<span id="page-22-2"></span>Untuk mengetahui kebutuhan dari website, saya melakukan beberapa rapat dengan mentor saya dan HRD, Ibu Irina yang merupakan seorang penanggungjawab di bidang training di PT. Kayaba Indonesia. Pada saat rapat, kita berdiskusi tentang apakah yang terbaik dapat dilakukan untuk memperbaiki sistem manajemen training ke dalam bentuk aplikasi website dalam bentuk pengimplementasian berbagai fitur. Selain itu, saya juga berdiskusi dengan pihak lain yang bertanggungjawab di bidang Pembangunan aplikasi, yakni mas Fajar untuk berdiskusi apa sajakah teknologi yang dapat dan baik untuk diimplementasikan sesuai dengan keadaan Server Perusahaan.

#### **1.6.2. Studi Literatur**

<span id="page-23-0"></span>Setelah mendapat gambaran bagaimana sistem tersebut berjalan, saya diberitahu tinjauan apa saja yang akan diimplementasikan untuk membuat website beroperasi. Tinjauan yang dipakai meliputi PHP 5.3, JQuery, AJAX, Bootstrap, MySQL dan lain-lain.

#### **1.6.3. Analisis dan Perancangan Sistem**

<span id="page-23-1"></span>Setelah saya dan mentor saya melakukan beberapa rapat Bersama dengan HRD yang bertanggungjawab di bidang *training*, saya diminta untuk membuat diagram-diagram yang dibutuhkan dalam pembuatan website, yakni flowchart diagram bagaimana setiap fitur website akan terimplementasi. Selain itu, mentor saya juga secara personal membuat flowchart *general* yang merupakan *flow* tentang bagaimana *website* yang akan saya implementasikan akan berjalan. Untuk *design* diagram *database* sendiri saya tidak implementasikan karena hanya mengikuti model Excel yang telah diberikan sebagai *sample* dari HRD.

#### **1.6.4. Implementasi Sistem**

<span id="page-23-2"></span>Pada website ini, saya mengimplementasikan arsitektur desain Model View Controller (MVC). Implementasi merupakan realisasi dari tahap perancangan. Pada tahap ini saya melakukan pengembangan berdasarkan perancangan aplikasi yang telah dibuat oleh mentor saya. Di sini saya termasuk melakukan implementasi beberapa Bahasa pemrograman yang termasuk tidak ter*update.* Hal ini dikarenakan *server* hanya dapat meng*handle* PHP 5.3 ke bawah sehingga tidak memungkinkan untuk menggunakan arsitektur *framework* dan merupakan kebiasaan Perusahaan untuk menggunakan *tech stack* yang saya gunakan disini sehingga memudahkan pengembang lain jika ingin melakukan *update* website yang saya buat.

#### **1.6.5. Pengujian dan Evaluasi**

<span id="page-24-0"></span>Setelah *website* yang telah direncanakan telah jadi, perlu adanya evaluasi untuk menguji apakah *website* sesuai dengan harapan *client*. Jika masih belum sesuai atau perlu menambah fitur, rapat akan dilakukan lagi untuk menentukan fitur - fitur apa saja yang perlu diperbaiki atau ditambah.

#### **1.6.6. Kesimpulan dan Saran**

<span id="page-24-1"></span>Pengujian yang dilakukan ini telah memenuhi syarat yang diinginkan, dan berjalan dengan baik dan lancar.

### <span id="page-24-2"></span>**1.7. Sistematika Laporan**

#### <span id="page-24-3"></span>**1.7.1. Bab I Pendahuluan**

Bab ini berisi latar belakang, tujuan, manfaat, rumusan masalah, lokasi dan waktu kerja praktik, metodologi, dan sistematika laporan.

#### <span id="page-24-4"></span>**1.7.2. Bab II Profil Perusahaan**

Bab ini berisi gambaran umum PT. Kayaba Indonesia mulai dari profil, lokasi perusahaan.

#### <span id="page-24-5"></span>**1.7.3. Bab III Tinjauan Pustaka**

Bab ini berisi dasar teori dari teknologi yang digunakan dalam menyelesaikan proyek kerja praktik.

### <span id="page-24-6"></span>**1.7.4. Bab IV Analisis dan Perancangan Infrastruktur Sistem**

Bab ini berisi mengenai tahap analisis sistem aplikasi dalam menyelesaikan proyek kerja praktik.

### <span id="page-25-0"></span>**1.7.5. Bab V Implementasi Sistem**

Bab ini berisi uraian tahap - tahap yang dilakukan untuk proses implementasi aplikasi.

#### <span id="page-25-1"></span>**1.7.6. Bab VI Pengujian dan Evaluasi**

Bab ini berisi hasil uji coba dan evaluasi dari aplikasi yang telah dikembangkan selama pelaksanaan kerja praktik.

#### <span id="page-25-2"></span>**1.7.7. Bab VII Kesimpulan dan Saran**

Bab ini berisi kesimpulan dan saran yang didapat dari proses pelaksanaan kerja praktik.

# **BAB II PROFIL PERUSAHAAN**

## <span id="page-26-0"></span>**2.1. Profil PT. Kayaba Indonesia**

PT Kayaba Indonesia adalah pabrik shock absorber terbesar di Indonesia yang memproduksi shock absorber menggunakan mesin berkualitas tinggi yang memenuhi standar kualitas OEM (Original Equipment Manufacturer). Produk dari PT Kayaba Indonesia (PT KYBI) digunakan oleh sekitar 90% pabrikan mobil dan motor di Indonesia, seperti Toyota, Mitsubishi, Daihatsu dll (mobil) dan Yamaha, Suzuki, Vespa, Daytona, dll (motor).

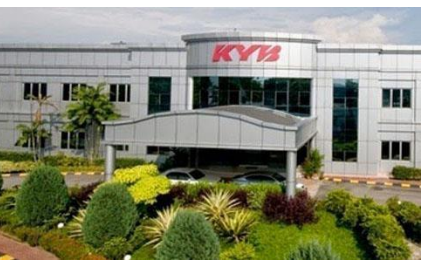

Gambar 2.1 PT. Kayaba Indonesia Sumber: [https://en.perusahaanjepang.com](https://en.perusahaanjepang.com/) (2023)

### **2.2 Sistem Informasi yang Digunakan**

PT. Kayaba Indonesia sudah memiliki berbagai sistem informasi berbasis *website* untuk berbagai keperluan industri Perusahaan baik dalam bidang produksi, manajemen, hingga Profil Perusahaan. Dalam menunjang proses bisnisnya, PT. Kayaba Indonesia menggunakan BaaN ERP yang merupakan salah satu perangkat lunak yang telah terintegrasi dan digunakan untuk perencanaan sumber daya Perusahaan. PT. Kayaba Indonesia telah menggunakan BaaN ERP sejak tahun 2003 melalui *sharing* 

*knowledge* yang diadakan oleh perusahaan-perusahaan dibawah ASTRA Otoparts.

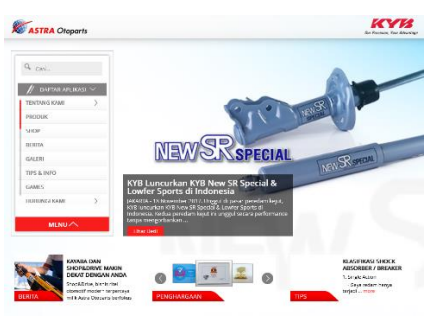

Gambar 2.2 Profil Website PT. Kayaba Indonesia Sumber:<https://www.kyb-astra.com/> (2014)

### **2.3 Sejarah Pemakaian** *Software* **di PT. Kayaba Indonesia**

Pada tahun 2001, PT. Kayab Indonesia merasa perlu untuk mengembangkan suatu sistem yang terintegrasi dan bisa menghasilkan data mengenai *stock inventory* serta transaksi yang akurat. Pada akhirnya, terpilihlah tiga sistem, yakni Man-Man, Foxpro, dan Power Builder. Pada saat ketiga aplikasi tersebut dijalankan, departemen MIS merasa kesulitan untuk membangun sistem aplikasi yang dapat mengintegrasikan ketiganya sehingga mengakibatkan perbedaan data *stock inventory* yang menyebabkan kerugian besar pada Perusahaan.

Karena permasalahan tersebutlah, PT. Kayaba Indonesia melakukan *sharing knowledge* dengan perusahaan-perusahaan dibawah ASTRA Otoparts untuk mencari tahu *software* yang cocok untuk digunakan. Hasilnya, BaaN ERP terpilih sebagai *software* yang dapat menyelesaikan masalah diatas. Pada akhirnya, pada tahun 2003, proyek instalasi BaaN ERP telah selesai dan dijalankan. BaaN ERP masih terus digunakan dan dikembangkan hingga sekarang di PT. Kayaba Indonesia.

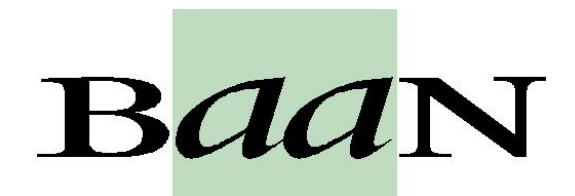

Gambar 2.3 Logo Baan ERP Sumber:<https://www.wikipedia.org/> (2023)

#### <span id="page-28-0"></span>**2.4 Lokasi**

Blok II No.4, Jl. Jawa Kawasan Industri MM No.2100, Jatiwangi, Kec. Cikarang Bar., Kabupaten Bekasi, Jawa Barat 17520, Indonesia.

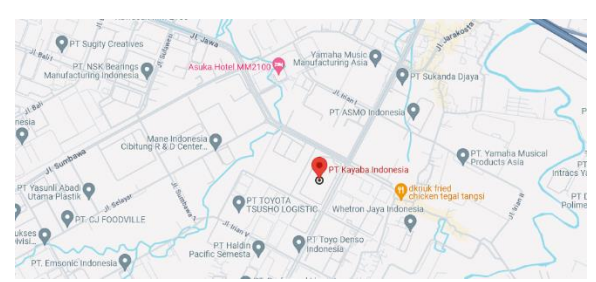

Gambar 2.4 Lokasi PT. Kayaba Indonesia Sumber:<https://www.google.com/maps> (2023)

# **BAB III TINJAUAN PUSTAKA**

### <span id="page-30-1"></span><span id="page-30-0"></span>**3.1. Pemrograman Web**

Situs web adalah kumpulan halaman web yang saling berhubungan yang dihosting di internet dan dapat diakses melalui browser web. Ini pada dasarnya adalah ruang digital di mana individu, bisnis, atau organisasi dapat berbagi informasi, menyajikan konten, menawarkan layanan, atau menjual produk. Situs web terdiri dari berbagai elemen seperti teks, gambar, video, hyperlink, dan fitur interaktif, semuanya disusun dalam struktur yang koheren. Mereka berfungsi sebagai platform untuk komunikasi, interaksi, dan penyebaran informasi di seluruh lanskap internet yang luas, memungkinkan pengguna mengakses informasi, terhubung dengan orang lain, dan terlibat dengan konten dengan cara yang ramah pengguna.

Pemrograman web melibatkan pembuatan dan pemeliharaan situs web dan aplikasi web menggunakan bahasa pemrograman, kerangka kerja, dan alat yang disesuaikan untuk web. Ini mencakup berbagai tugas, mulai dari merancang tata letak dan antarmuka pengguna hingga mengimplementasikan fungsionalitas dan memastikan kelancaran interaksi antara pengguna dan server web. Pemrogram web menggunakan bahasa seperti HTML, CSS, dan JavaScript untuk menyusun dan menata konten web, sementara bahasa pemrograman backend seperti Python, PHP, atau Node.js menangani operasi sisi server, penyimpanan data, dan logika aplikasi. Prosesnya melibatkan pemahaman komunikasi klien-server, database, API, dan berbagai metodologi pengembangan untuk membangun pengalaman web yang responsif, dinamis, dan interaktif yang memenuhi kebutuhan pengguna dan bisnis tertentu.

## <span id="page-31-0"></span>**3.2. HTML**

HTML (Hypertext Markup Language) adalah tulang punggung halaman web, menyediakan struktur dan konten untuk menampilkan informasi di internet. Ini menggunakan serangkaian elemen dan tag untuk menentukan bagian berbeda dari dokumen web, seperti judul, paragraf, gambar, tautan, dan banyak lagi. Tag ini menunjukkan kepada browser web bagaimana konten harus ditampilkan dan disusun pada suatu halaman. HTML memungkinkan pembuatan struktur hierarki yang mengatur dan mengatur elemen, memungkinkan penggabungan teks, multimedia, dan fitur interaktif. Ini berfungsi sebagai bahasa dasar yang ditafsirkan browser untuk merender halaman web dan sering kali dilengkapi dengan CSS (Cascading Style Sheets) dan JavaScript untuk meningkatkan presentasi visual dan menambah interaktivitas pada konten web.

### <span id="page-31-1"></span>**3.3. Javascript**

JavaScript adalah bahasa pemrograman serbaguna dan dinamis yang terutama digunakan untuk membuat elemen interaktif dan dinamis dalam halaman web. Ini berjalan di sisi klien, artinya dijalankan di browser web pengguna, memungkinkan fungsionalitas seperti validasi formulir, peta interaktif, animasi, dan antarmuka responsif. JavaScript memberdayakan pengembang untuk memanipulasi konten dan perilaku halaman web secara realtime, merespons tindakan pengguna tanpa perlu memuat ulang seluruh halaman. Kemampuannya melampaui browser, memungkinkan pengembangan sisi server (Node.js) dan pembuatan berbagai aplikasi di luar konteks web. Fleksibilitas JavaScript, ditambah dengan perpustakaan dan kerangka kerja yang luas, menjadikannya landasan dalam pengembangan web modern, memungkinkan terciptanya pengalaman online yang menarik dan berpusat pada pengguna.

### <span id="page-32-0"></span>**3.4. PHP**

PHP (Hypertext Preprocessor) adalah bahasa skrip sisi server yang terutama dirancang untuk pengembangan web tetapi juga digunakan sebagai bahasa pemrograman tujuan umum. Ini beroperasi di server, menghasilkan halaman web dinamis dengan memproses kode sebelum mengirim konten ke browser klien. PHP terintegrasi secara mulus dengan HTML, memungkinkan pengembang untuk menyematkan kode PHP dalam file HTML untuk melaksanakan tugas-tugas seperti akses database, penanganan formulir, manajemen sesi, dan pembuatan konten. Fleksibilitasnya terletak pada kemampuannya untuk berinteraksi dengan berbagai database, menangani operasi file, dan melakukan berbagai fungsi sisi server, menjadikannya pilihan populer untuk membangun aplikasi web yang dinamis dan interaktif. Selain itu, dukungan komunitas PHP yang besar, kerangka kerja yang luas, dan kemudahan penggunaan berkontribusi terhadap adopsi PHP secara luas di bidang pengembangan web.

## <span id="page-32-1"></span>**3.5. MySQL**

MySQL adalah sistem manajemen basis data relasional (RDBMS) sumber terbuka yang dikenal karena keandalan, skalabilitas, dan kemudahan penggunaannya. Ini banyak digunakan dalam aplikasi web untuk menyimpan dan mengelola data terstruktur. MySQL mengatur informasi ke dalam tabel yang terdiri dari baris dan kolom, memungkinkan pengguna untuk menentukan hubungan antara kumpulan data yang berbeda. Ini mendukung SQL (Structured Query Language) untuk menanyakan dan memanipulasi data, memungkinkan pengguna untuk melakukan tugas seperti mengambil, memperbarui, menghapus, dan menambahkan informasi ke database. Dengan fitur-fiturnya yang kuat, kinerja tinggi, dan kompatibilitas dengan berbagai platform dan bahasa pemrograman, MySQL berfungsi sebagai komponen dasar bagi banyak aplikasi dan sistem berbasis web, yang melayani proyek skala kecil dan solusi tingkat perusahaan.

### <span id="page-33-0"></span>**3.6. JQuery**

jQuery adalah *library* JavaScript yang cepat, ringkas, dan kaya fitur yang menyederhanakan proses interaksi dengan elemen HTML, memanipulasi DOM (Model Objek Dokumen), dan menangani peristiwa di halaman web. Ini menyederhanakan pemrograman JavaScript dengan menyediakan serangkaian fungsi dan metode yang telah ditulis sebelumnya yang mengabstraksi kompleksitas, memungkinkan pengembang untuk mencapai tugastugas umum dengan lebih sedikit kode. jQuery menyederhanakan tugas-tugas seperti manipulasi DOM, penanganan event, permintaan AJAX, dan efek animasi, membuatnya lebih mudah untuk membuat konten web yang dinamis dan interaktif. Kompatibilitas lintas-browser dan perpustakaan plugin yang luas membuatnya sangat populer di kalangan pengembang, memungkinkan pengembangan yang cepat dan meningkatkan pengalaman pengguna di berbagai aplikasi dan platform web.

### **3.7. AJAX**

AJAX (Asynchronous JavaScript and XML) adalah teknik yang digunakan dalam pengembangan web untuk membuat aplikasi web yang dinamis dan interaktif dengan mengaktifkan pengambilan data asinkron dari server tanpa perlu memuat ulang seluruh halaman web. Ini menggunakan kombinasi teknologi termasuk JavaScript, XML (meskipun JSON lebih umum digunakan sekarang), HTML, dan CSS untuk memfasilitasi komunikasi antara sisi klien dan sisi server. AJAX memungkinkan pengiriman dan penerimaan data di latar belakang, memperbarui bagian tertentu dari halaman web secara asinkron, memberikan pengalaman pengguna yang lebih lancar dan responsif. Ini merupakan bagian integral dalam mengembangkan aplikasi yang memuat konten secara dinamis, memvalidasi formulir tanpa menyegarkan halaman, dan mengambil data dari server untuk

memperbarui bagian halaman web, semuanya tanpa mengganggu pengalaman pengguna secara keseluruhan.

### **3.8. Bootstrap**

Bootstrap adalah kerangka kerja front-end populer yang menyederhanakan dan mempercepat proses pembuatan proyek web yang responsif dan mengutamakan seluler. Dikembangkan oleh Twitter, Bootstrap menawarkan kumpulan komponen pradesain, lembar gaya CSS, dan plugin JavaScript, yang memungkinkan pengembang membuat situs web atau aplikasi web yang konsisten, menarik secara visual, dan fungsional dengan sedikit usaha. Ini menyediakan sistem grid responsif, kelas CSS yang telah ditentukan sebelumnya, dan komponen siap pakai seperti bilah navigasi, formulir, tombol, dan modals, memungkinkan pengembang membuat tata letak responsif dan elemen interaktif dengan mulus di berbagai perangkat dan ukuran layar. Fleksibilitas Bootstrap, kemudahan penggunaan, dan dokumentasi yang luas menjadikannya pilihan tepat bagi pengembang yang ingin menciptakan antarmuka web modern dan responsif secara efisien.
# **BAB IV ANALISIS DAN PERANCANGAN APLIKASI**

# **4.1. Analisis Sistem**

Pada bab ini akan dijelaskan mengenai salah satu tahapan dalam membangun sistem aplikasi KYB Training Center yaitu desain sistem yang akan dibangun. Hal tersebut dijelaskan ke dalam dua bagian, definisi umum aplikasi dan analisis kebutuhan.

# **4.1.1. Definisi Umum Aplikasi**

Secara umum, aplikasi KYB Training Center merupakan aplikasi sistem manajemen untuk mendigitalisasi dan otomasi sistem *training* di perusahaan PT. Kayaba Indonesia. Sistem ini memiliki dua otoritas dari dua sisi *user* yaitu HRD dan Kepala Departemen.

# **4.2. Perancangan Infrastruktur Sistem**

Dalam melakukan desain sistem KYB Training Center, terdapat beberapa tahapan desain, yakni desain *flowchart* alur sistem, desain *flowchart* alur masing-masing fungsionalitas, dan *desain* database.

## **4.2.1. Desain Flowchart Alur Sistem**

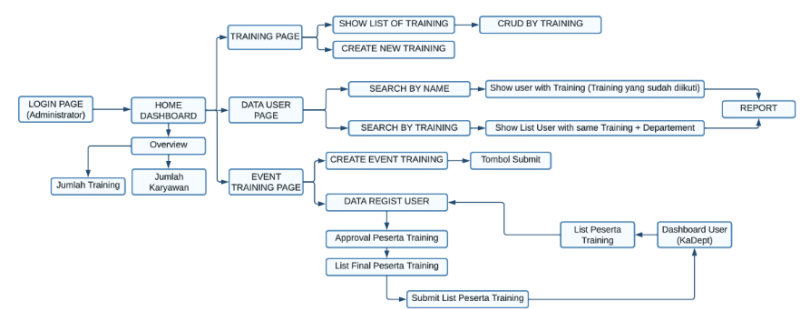

Gambar 4.1. Desain *flowchart* aplikasi

Gambar 1 merupakan *flowchart* dari alur sistem *website* KYB Training Center di bagian *admin* (HRD). *Flowchart* tersebut menunjukkan bahwa *website* terdiri dari beberapa bagian, yakni autentikasi dan otorisasi yang terdiri dari *login* saja, home yang terdiri dari statistik, *trainings*, *participants (users)*, dan *events.*

Pada bagian autentikasi dan otorisasi, yang hanya dapat login adalah HRD sebagai admin dan kepala departemen. HRD memiliki otoritas untuk melihat statistik, CRUD *training*, CRUD *events, approve* dan *disapprove participants* suatu *event*. Kepala departemen memiliki otoritas untuk melihat statistik dan men*select* calon *participants* suatu *event* yang nantinya akan di*approve* atau *disapprove* oleh HRD.

Pada bagian *home*, baik HRD maupun kepala departemen dapat melakukan hal yang sama. Pada *home*, terdapat statistik mengenai seluruh *training* dan *participants* yang mengikuti *training* di PT. Kayaba Indonesia. Mereka juga dapat melakukan *filtering* berdasarkan waktu, departemen, seksi, dan lain-lain sesuai kebutuhan mereka. Mereka juga bisa melakukan *print report* yang akan melakukan *print* statistik ke dalam bentuk PDF.

Pada bagian *trainings* yang hanya bisa diakses oleh HRD, dapat dilakukan beberapa hal, yakni *view* detail *training, update* detail *training, edit* konten *training,* dan *delete training.* Dapat juga

dilakukan *searching* dan *filter* dengan spesifikasi sesuai yang dibutuhkan pengguna.

Pada bagian *participants* yang hanya dapat diakses oleh HRD, dapat dilakukan beberapa hal, yakni *filter* dan *searching participants*, melihat detail *participant*, melihat detail *trainingtraining* yang diikuti *participant*, dan juga *print report participants* yang mengikuti *training* tertentu serta *print report* detail *trainingtraining* yang diikuti oleh *participant*.

Pada bagian *training events* pada *admin* HRD, dapat dilakukan beberapa hal seperti CRUD *training event*, *filter training event, view* dan *update training event details, approve participants, print attendance form, filter participants,* serta *approve* dan *disapprove participants.* Untuk *admin* kepala departemen, pada bagian *events*, ia dapat *view event details, filter events, register* dan *deregister participants.*

*[Halaman ini sengaja dikosongkan]*

# **BAB V IMPLEMENTASI SISTEM**

Bab ini membahas tentang implementasi dari sistem yang telah dibuat. Implementasi ini akan dibagi ke dalam beberapa bagian, yaitu bagian pembuatan struktur database dengan menggunakan MySQL, implementasi pemrograman *backend* API dengan menggunakan PHP 5.3, dan implementasi pemrograman *frontend* dengan menggunakan HTML, JQuery, AJAX, dan Bootstrap.

# **5.1. Implementasi Pembuatan Struktur Database**

Implementasi pembuatan struktur database berisi struktur tipe data dan tabel-tabel yang diperlukan pada saat aplikasi KYB Training Center dijalankan*.* Adapun beberapa implementasi pembuatan struktur database KYB Training Center adalah sebagai berikut:

# **5.1.1. Implementasi Konten Database Administrator**

Pada implementasi tabel Admins, terdapat variable NPK yang merupakan ID tabel Admins dengan tipe data varchar(128), NAME yang merupakan nama *admin* bertipe data varchar(128), PASSWORD yang merupakan password *admin* bertipe data varchar(500), dan RLS\_ID yang merupakan tipe *role* admin bertipe data char(5) yang implementasinya dapat dilihat pada Sumber 5.1 berikut:

```
CREATE TABLE `admins` (
  `NPK` varchar(128) NOT NULL,
  `NAME` varchar(128) NOT NULL,
  `PASSWORD` varchar(500) NOT NULL,
 `RLS ID` char(5) DEFAULT NULL
) ENGINE=InnoDB DEFAULT CHARSET=latin1;
```
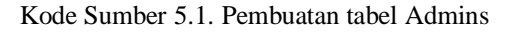

# **5.1.2 Implementasi Konten Database Manfaat Perusahaan**

Pada implementasi tabel Company Benefits, terdapat variabel CB\_ID yang merupakan ID tabel Company Benefits bertipe data char(6), BENEFIT yang merupakan nama *benefit*  bertipe data varchar(500), dan T\_ID yang merupakan *foreign key*  tabel Trainings bertipe data varchar(5) yang implementasinya dapat dilihat pada Sumber 5.2 berikut:

```
CREATE TABLE `company_benefits` (
  `CB_ID` char(6) NOT NULL,
  `BENEFIT` varchar(500) DEFAULT NULL,
  `T_ID` varchar(5) DEFAULT NULL
) ENGINE=InnoDB DEFAULT CHARSET=latin1;
```
Kode Sumber 5.2. Pembuatan tabel Company Benefits

## **5.1.3 Implementasi Konten Database Departemen**

Pada implementasi tabel Departments, terdapat variabel DPT\_ID yang adalah ID departemen bertipe data varchar(7) dan DEPARTMENT yang merupakan nama departemen bertipe data varchar(29) yang implementasinya dapat dilihat pada Sumber 5.3 berikut:

```
CREATE TABLE `departments` (
  `DPT_ID` varchar(7) NOT NULL,
  `DEPARTMENT` varchar(29) NOT NULL
) ENGINE=InnoDB DEFAULT CHARSET=latin1;
```
Kode Sumber 5.3. Pembuatan tabel Departments

# **5.1.4 Implementasi Konten Database Kejadian**

Pada implementasi tabel Events, terdapat variabel EVT\_ID yang adalah ID even *training* bertipe data char(7), T\_ID yang merupakan *foreign key* tabel Trainings bertipe data varchar(5), START\_DATE yang merupakan tanggal dimulainya even bertipe data date, END\_DATE yang merupakan tanggal

berakhirnya even bertipe data date, DURATION\_DAYS yang merupakan lama even (hari) bertipe data int(11), DURATION\_HOURS yang merupakan lama even dalam satu hari  $(iam)$  bertipe data int(11), ACTIVATED yang merupakan status even bertipe data tinyint(1), START\_TIME yang merupakan waktu dimulainya even dalam satu hari (jam) bertipe data time, END\_TIME yang merupakan waktu berakhirnya even dalam satu hari (jam) bertipe data jam, LOC\_ID yang merupakan ID *foreign key* tabel Locations bertipe data char(7), ORG\_ID yang merupakan ID *foreign key* tabel Organizers bertipe data char(6), dan TA\_ID yang merupakan ID *foreign key* tabel Trainers bertipe data char(6) yang implementasinya dapat dilihat pada Sumber 5.4 berikut:

```
CREATE TABLE `events` (
  `EVT ID` char(7) NOT NULL,
 `T_ID` varchar(5) DEFAULT NULL,
  `START_DATE` date DEFAULT NULL,
  `END_DATE` date DEFAULT NULL,
  `DURATION_DAYS` int(11) DEFAULT NULL,
  `DURATION_HOURS` int(11) DEFAULT NULL,
  `ACTIVATED` tinyint(1) DEFAULT '0',
  `START_TIME` time DEFAULT NULL,
  `END_TIME` time DEFAULT NULL,
   `LOC_ID` char(7) DEFAULT NULL,
  `ORG_ID` char(6) DEFAULT NULL,
 `TA_ID` char(6) DEFAULT NULL
) ENGINE=InnoDB DEFAULT CHARSET=latin1;
```
Kode Sumber 5.4. Pembuatan tabel Events

# **5.1.5 Implementasi Konten Database Peserta**

Pada implementasi tabel Event Participants, terdapat variabel EP\_ID yang adalah ID *event participant* ber tipedata char(6), APPROVED yang adalah status *approval participant*  bertipe data tinyint(1) dengan *default value* 0 (*false),* COMPLETED yang adalah status bahwa *participant* telah selesai melakukan *training* bertipe data tinyint(1) dengan *default value 0 (false),* EVT\_ID yang merupakan *foreign key* tabel Events bertipe

data char(7), NPK yang merupakan foreign key tabel Users bertipe data varchar(7), dan CURR\_TOTAL\_HOURS yang merupakan total jam yang telah dijalankan peserta dengan tipe data int(11) yang implementasinya dapat dilihat pada Sumber 5.5 berikut:

```
CREATE TABLE `event_participants` (
 `EP_ID` char(6) NOT NULL,
  `APPROVED` tinyint(1) DEFAULT '0',
  `COMPLETED` tinyint(1) DEFAULT '0',
 `EVT ID` char(7) NOT NULL,
  `NPK` varchar(7) DEFAULT NULL,
  `CURR_TOTAL_HOURS` int(11) DEFAULT NULL
) ENGINE=InnoDB DEFAULT CHARSET=latin1;
```
Kode Sumber 5.5. Pembuatan tabel Event Participants

### **5.1.6 Implementasi Konten Database Lokasi**

Pada implementasi tabel Locations, terdapat variabel LOC ID yang merupakan ID tabel Locations bertipe data char(7) dan LOCATION yang merupakan nama *location* bertipe data varchar(50) yang implementasinya dapat dilihat pada Sumber 5.6 berikut:

```
CREATE TABLE `locations` (
  `LOC_ID` char(7) NOT NULL,
 `LOCATION` varchar(50) NOT NULL
) ENGINE=InnoDB DEFAULT CHARSET=latin1;
```
Kode Sumber 5.6. Pembuatan tabel Locations

#### **5.1.7 Implementasi Konten Database Materi**

Pada implementasi tabel Materials, terdapat variabel M\_ID yang merupakan ID tabel Materials bertipe data char(5), TITLE yang merupakan judul *material* bertipe data varchar(255), T\_ID yang merupakan *foreign key* tabel Trainings bertipe data varchar(5), dan DESCRIPTION yang merupakan deskripsi

*material* bertipe data varchar(1000) yang implementasinya dapat dilihat pada Sumber 5.7 berikut:

```
CREATE TABLE `materials` (
  `M_ID` char(5) NOT NULL,
  `TITLE` varchar(255) NOT NULL,
 `T_ID` varchar(5) DEFAULT NULL,
  `DESCRIPTION` varchar(1000) DEFAULT NULL
) ENGINE=InnoDB DEFAULT CHARSET=latin1;
```
Kode Sumber 5.7. Pembuatan tabel Materials

# **5.1.8 Implementasi Konten Database Penyelenggara**

Pada implementasi tabel Organizers, terdapat variabel ORG\_ID yang merupakan ID tabel Organizers bertipe data char(6) dan ORGANIZER yang merupakan nama *organizer* bertipe data varchar(50) yang implementasinya dapat dilihat pada Sumber 5.8 berikut:

```
CREATE TABLE `organizers` (
  `ORG_ID` char(6) NOT NULL,
  `ORGANIZER` varchar(50) DEFAULT NULL
) ENGINE=InnoDB DEFAULT CHARSET=latin1;
```
Kode Sumber 5.8. Pembuatan tabel Organizers

## **5.1.9 Implementasi Konten Database Benefit Peserta**

Pada implementasi tabel Participant Benefits, terdapat variabel PB\_ID yang merupakan ID tabel Participant Benefits bertipe data char(6), BENEFIT yang merupakan nama *benefit*  bertipe data varchar(500), dan T\_ID yang merupakan *foreign key*  tabel Trainings bertipe data varchar(5) yang implementasinya dapat dilihat pada Sumber 5.9 berikut:

```
CREATE TABLE `participant_benefits` (
  `PB_ID` char(6) NOT NULL,
  `BENEFIT` varchar(500) NOT NULL,
```

```
`T_ID` varchar(5) DEFAULT NULL
) ENGINE=InnoDB DEFAULT CHARSET=latin1;
```
Kode Sumber 5.9. Pembuatan tabel Participant Benefits

#### **5.1.10 Implementasi Konten Database Peran**

Pada implementasi tabel Roles, terdapat variabel RLS\_ID yang merupakan ID tabel Roles bertipe data char(5), dan ROLE yang merupakan nama *role* bertipe data varchar(100) yang implementasinya dapat dilihat pada Sumber 5.10 berikut:

```
CREATE TABLE `roles` (
  `RLS ID` char(5) NOT NULL,
  `ROLE` varchar(100) NOT NULL
) ENGINE=InnoDB DEFAULT CHARSET=latin1;
```
Kode Sumber 5.10. Pembuatan tabel Roles

#### **5.1.11 Implementasi Konten Database Pelatih**

Pada implementasi tabel Trainers, terdapat variabel TA\_ID yang merupakan ID tabel Trainers bertipe data char(6), NPK yang merupakan *foreign key* tabel Users bertipe data varchar(6), NAME yang merupakan nama *trainer* bertipe data varchar(50), dan ORG\_ID yang merupakan *foreign key* tabel Organizers bertipe data char(6) yang implementasinya dapat dilihat pada Sumber 5.11 berikut:

```
CREATE TABLE `trainers` (
  `TA_ID` char(6) NOT NULL,
  `NPK` varchar(6) DEFAULT NULL,
  `NAME` varchar(50) DEFAULT NULL,
  `ORG_ID` char(6) DEFAULT NULL
) ENGINE=InnoDB DEFAULT CHARSET=latin1;
```
### Kode Sumber 5.11. Pembuatan tabel Trainers

### **5.1.12 Implementasi Konten Database Pelatihan**

Pada implementasi tabel Trainings, terdapat variabel T\_ID yang merupakan ID tabel Trainings bertipe data varchar(5), TRAINING yang merupakan nama *training* bertipe data varchar(255), DESCRIPTION yang merupakan deskripsi *training*  bertipe data varchar(1000), PURPOSE yang merupakan tujuan garis besar *training* bertipe data varchar(1000) yang implementasinya dapat dilihat pada Sumber 5.12 berikut:

```
CREATE TABLE `trainings` (
  `T_ID` varchar(5) NOT NULL,
   `TRAINING` varchar(255) NOT NULL,
   `DESCRIPTION` varchar(1000) NOT NULL,
   `PURPOSE` varchar(1000) DEFAULT NULL
) ENGINE=InnoDB DEFAULT CHARSET=latin1;
```
Kode Sumber 5.12. Pembuatan tabel Trainings

### **5.1.13 Implementasi Konten Database Konten**

Pada implementasi tabel Training Core Contents, terdapat variabel TCC\_ID yang merupakan ID tabel Training Core Contents bertipe data char(8), CONTENT\_TYPE yang merupakan tipe *core content* bertipe data int(2), CONTENT yang merupakan isi dari *core content* bertipe data varchar(1000), dan T\_ID yang merupakan *foreign key* tabel Trainings bertipe data varchar(5) yang implementasinya dapat dilihat pada Sumber 5.13 berikut:

```
CREATE TABLE `training_core_contents` (
  `TCC_ID` char(8) NOT NULL,
  `CONTENT_TYPE` int(2) DEFAULT NULL,
  `CONTENT` varchar(1000) DEFAULT NULL,
 `T_ID` varchar(5) DEFAULT NULL
) ENGINE=InnoDB DEFAULT CHARSET=latin1;
```
Kode Sumber 5.13. Pembuatan tabel Trainings Core Contents

### **5.1.14 Implementasi Konten Database Pengguna**

Pada implementasi tabel Users, terdapat variabel NPK yang merupakan ID tabel Users bertipe data varchar(6), NAME yang merupakan nama *user* bertipe data varchar(35), DPT\_ID yang merupakan *foreign key* tabel Departments bertipe data varchar(7), SEC\_ID yang merupakan *foreign key* tabel Sections bertipe data varchar(7), tabel SUB\_SEC\_ID yang merupakan *foreign key* tabel Subsections bertipe data varchar(7), GRADE yang merupakan *grade user* bertipe data varchar(3), GENDER yang merupakan jenis kelamin *user* bertipe data varchar(6), dan RLS\_ID yang merupakan *foreign key* tabel Roles bertipe data char(5) yang implementasinya dapat dilihat pada Sumber 5.14 berikut:

```
CREATE TABLE `users` (
   `NPK` varchar(6) NOT NULL,
  `NAME` varchar(35) NOT NULL,
  `DPT_ID` varchar(7) NOT NULL,
  `SEC_ID` varchar(7) DEFAULT NULL,
 `SUB SEC ID` varchar(7) DEFAULT NULL,
  `GRADE` varchar(3) NOT NULL,
   `GENDER` varchar(6) NOT NULL,
  `C_ID` char(5) DEFAULT NULL,
 `RLS ID` char(5) DEFAULT NULL
) ENGINE=InnoDB DEFAULT CHARSET=latin1;
```
Kode Sumber 5.14. Pembuatan tabel Users

# **5.2 Implementasi Pembuatan Backend API**

Implementasi pembuatan Backend API berisi *response* yang *request*-*request* yang dibuat oleh *frontend* aplikasi KYB Training Center*.* Berdasarkan struktur Backend API, terdapat beberapa hal, yakni Classes yang berisi *models* dan *controllers*, DB yang berisi *connection* dengan MySQL, dan Includes yang berisi *request handlers*. Adapun implementasi pembuatan Backend API KYB Training Center adalah sebagai berikut :

# **5.2.1 DB**

Implementasi kode DB digunakan untuk melakukan koneksi antara *backend* API dengan database MySQL. Di sini saya mengimplementasikan metode PDO yang bersifat lebih *secure*  daripada dengan koneksi menggunakan metode seperti mysqli karena dalam pengimplementasiannya diperlukan struktur kelas. Implementasi DB sendiri dapat dilihat pada Sumber 5.18 berikut:

```
<?php
```

```
class Connection
{
  private $pdo;
  private static $url = 'localhost:8080';
  private static $dbname = 'kyb_example';
  private static $user = 'root';
  private static $password = '';
  public function __construct()
  {
     $dsn = "mysql:server=" . self::$url . ";dbname=" . 
self::$dbname;
     $this->pdo = new PDO($dsn, self::$user, self::$password);
     $this->pdo->setAttribute(PDO::ATTR_ERRMODE, 
PDO::ERRMODE_EXCEPTION);
```
Kode Sumber 5.18. Koneksi PHP dengan MySQL

# **5.2.2 Models**

 } }

Implementasi kode Models digunakan untuk melakukan koneksi antara *backend* API dengan database MySQL untuk setiap tabelnya. Di sini saya mengimplementasikan metode PDO yang merupakan metode paling *secure* disbanding metode lainnya dengan PHP. Untuk setiap tabel terdapat setidaknya satu model. Contoh implementasi model events dapat dilihat pada Sumber 5.19 berikut:

```
<?php
require once DIR . '/../connection.class.php';
class Event extends Connection
{
  protected function getAllRegisteredParticipants($evt_id, 
$c_id, $dpt_id, $sec_id, $sub_sec_id, $grade, $gender, 
$approved, $completed, $search)
  {
     $connection = new Connection();
     $statement = $connection->pdo->prepare("SELECT users.NPK, 
users.NAME, companies.COMPANY, dpt.DEPARTMENT, users.GRADE, 
users.GENDER, ep.APPROVED, IF(evt.END_DATE < CURRENT_DATE(), 1, 
0) AS COMPLETED FROM event participants AS ep INNER JOIN events
AS evt ON ep. EVT ID = evt. EVT ID INNER JOIN users ON users.NPK =
ep.NPK INNER JOIN companies ON companies.C_ID = users.C_ID INNER 
JOIN departments AS dpt ON dpt.DPT_ID = users.DPT_ID WHERE 
evt.EVT ID = :evt id AND (:c id IS NULL OR users.C ID = :c id)
AND (:dpt id IS NULL OR users.DPT ID = :dpt id) AND (:sec id IS
NULL OR users.SEC_ID = :sec_id) AND (:sub_sec_id IS NULL OR 
users.SUB_SEC_ID = :sub_sec_id) AND (:grade IS NULL OR 
users.GRADE = :grade) AND (:gender IS NULL OR users.GENDER 
= :gender) AND (:completed IS NULL OR IF(:completed = 1, 
evt.END_DATE < CURRENT_DATE(), evt.END_DATE >= CURRENT_DATE()))
```

```
AND (:approved IS NULL OR ep.APPROVED = :approved) AND (:search 
IS NULL OR (users.NAME LIKE CONCAT('%', :search, '%') OR 
users.NPK LIKE CONCAT('%', :search, '%'))) GROUP BY users.NPK");
     $statement->bindValue('evt_id', $evt_id);
     $statement->bindValue('c_id', $c_id);
     $statement->bindValue('dpt_id', $dpt_id);
     $statement->bindValue('sec_id', $sec_id);
     $statement->bindValue('sub_sec_id', $sub_sec_id);
     $statement->bindValue('grade', $grade);
     $statement->bindValue('gender', $gender);
     $statement->bindValue('approved', $approved);
     $statement->bindValue('completed', $completed);
     $statement->bindValue('search', $search);
    if (!$statement->execute()) {
      $statement = null; header("HTTP/1.1 500 Internal Server Error");
      exit();
     }
     $result = $statement->fetchAll(PDO::FETCH_ASSOC);
     $statement = null;
     return $result;
   }
}
```
Kode Sumber 5.19. Model Event

Contoh implementasi model statistics dapat dilihat pada Sumber 5.22 berikut:

```
<?php
require once DIR . '/../connection.class.php';
class Statistics extends Connection
{
  public function getGender()
```

```
 {
     $connection = new Connection();
     $statement = $connection->pdo->prepare("SELECT users.GENDER 
FROM event participants AS ep INNER JOIN users ON users.NPK =
ep.NPK GROUP BY users.GENDER ORDER BY users.GENDER");
     if (!$statement->execute()) {
       $statement = "";
       header("HTTP/1.1 500 Internal Server Error");
       exit();
     }
     $result = $statement->fetchAll(PDO::FETCH_ASSOC);
     $statement = "";
     return $result;
   }
}
```
Kode Sumber 5.22. Model Statistics

Contoh implementasi model trainings dapat dilihat pada Sumber 5.23 berikut:

```
<?php
require once DIR . '/../connection.class.php';
class Trainings extends Connection
{
 protected function changeTccId($tcc_id, $new_tcc_id)
  {
     $conn = new Connection();
     $stmt = $conn->pdo->prepare("UPDATE training_core_contents 
SET TCC ID = :new tcc id WHERE TCC ID = :tcc id");
     $stmt->bindValue('tcc_id', $tcc_id);
     $stmt->bindValue('new_tcc_id', $new_tcc_id);
     if (!$stmt->execute()) {
       header("HTTP/1.1 500 Internal Server Error");
```

```
$stmt = null; exit();
     }
    $stmt = null: }
}
```
# Kode Sumber 5.23. Model Trainings

Contoh implementasi model users dapat dilihat pada Sumber 5.24 berikut:

```
<?php
require_once __DIR__ . '/../connection.class.php';
class User extends Connection
{
  protected function getTrainingNameById($t_id)
  {
     $conn = new Connection();
     $stmt = $conn->pdo->prepare("SELECT TRAINING FROM trainings 
WHERE T ID = :t id");
     $stmt->bindValue('t_id', $t_id);
    if (!$stmt->execute()) {
      $stmt = null; header("HTTP/1.1 500 Internal Server Error");
       exit();
     }
     $result = $stmt->fetch(PDO::FETCH_ASSOC);
    $stmt = null; return $result['TRAINING'];
   }
}
```
Kode Sumber 5.24. Model Users

# **5.2.3 Controllers**

Implementasi kode Controllers digunakan untuk melakukan koneksi antara *includes* dengan *models* untuk setiap *request*nya. Di sini saya mengimplementasikan metode PDO yang merupakan metode paling *secure* dibanding metode lainnya dengan PHP. Contoh implementasi *events controller*  dapat dilihat pada Sumber 5.25 berikut:

```
<?php
require_once __DIR__ . '/events.class.php';
class EventController extends Event
{
  private $evt_id;
   private $t_id;
   private $org_id;
   private $activated;
   private $ids;
   private $organizer;
   private $trainer;
   private $ta_id;
   private $loc_id;
   private $location;
   private $start_date;
   private $end_date;
   private $start_time;
   private $end_time;
   private $duration_hours;
   private $duration_days;
   protected $errors = array(
    'evt_id' => '',
    't_id' => '',
    'org_id' => ',
     'organizer' => '',
    'ta_id' => '',
```

```
'trainer' \Rightarrow '',
    'ta id' => '',
    'loc id' => '',
    'location' => ''start date' \Rightarrow ''.
     'end_date' => '',
    'start time' => '',
    'end time' => '',
    'duration_hours' => '',
     'duration_days' => ''
   );
   public function getRegisteredParticipants($evt_id, $c_id, 
$dpt_id, $sec_id, $sub_sec_id, $grade, $gender, $approved, 
$completed, $search)
   {
     $result = $this->getAllRegisteredParticipants($evt_id, 
$c_id, $dpt_id, $sec_id, $sub_sec_id, $grade, $gender, 
$approved, $completed, $search);
    return empty($result) ? false : $result;
   }
}
```
Kode Sumber 5.25. Controller Event

Contoh implementasi *report controller* dapat dilihat pada Sumber 5.28 berikut:

```
<?php
```

```
require once DIR . '/report.class.php';
class ReportController extends PDF
{
  public function printAttendanceForm($data, $filters)
  {
   $pdf = new PDF('L'); // Data loading
     $pdf->AddPage();
     // Add Filters
```

```
 $pdf->SetFont('Arial', '', 14);
     $pdf->Cell(110, 5, "Department: " . $filters['department']);
     $pdf->Cell(0, 5, "Gender: " . $filters['gender']);
    $pdf->Ln(7); $pdf->Cell(110, 5, "Section: " . $filters['section']);
     $pdf->Cell(0, 5, "Grade: " . $filters['grade']);
    $pdf->Ln(7); $pdf->Cell(0, 5, "Subsection: " . $filters['subsection']);
    $pdf->Ln(10); // Add Table
     $pdf->SetFont('Arial', '', 14);
     $header = array('NPK', 'Name', 'Gender', 'Grade', 
'Department', 'Attendance');
     $pdf->attendanceTable($header, $data);
     $pdf->Output();
  }
}
```
Kode Sumber 5.28. Controller Report

Contoh implementasi *trainings controller* dapat dilihat pada Sumber 5.29 berikut:

```
<?php
require once DIR . '/trainings.class.php';
class TrainingsController extends Trainings
{
 public function getTrainings($page = 1, $lists shown = 10,
$search = '')
   {
     $trainings = $this->getAllTrainings($page, $lists_shown, 
$search);
    if (empty($trainings)) {
      return false;
     }
    return $trainings;
  }
```
Kode Sumber 5.29. Controller Trainings

Contoh implementasi *users controller* dapat dilihat pada Sumber 5.30 berikut:

```
<?php
require once DIR . '/users.class.php';
class UsersController extends User
{
  public function getFilterNames($dpt_id, $sec_id, $sub_sec_id, 
$t_id, $npk = null, $org_id = null) {
     return array(
       'DEPARTMENT' => $this->getDepartmentNameById($dpt_id),
       'SECTION' => $this->getSectionNameById($sec_id),
       'SUBSECTION' => $this->getSubsectionNameById($sub_sec_id),
       'TRAINING' => $this->getTrainingNameById($t_id),
       'NAME' => $this->getUserNameById($npk),
       'ORGANIZER' => $this->getOrganizerNameById($org_id)
     );
     // return $this->getAllFilterNames($dpt_id, $sec_id, 
$sub sec id, $t id, $npk, $org id);
  }
}
```
Kode Sumber 5.30. Controller Users

# **5.2.4 Includes**

}

Implementasi kode Includes digunakan untuk melakukan koneksi antara *frontend* dengan *controllers* untuk setiap *request*nya. Di sini saya mengimplementasikan metode pemrograman berorientasi objek yang merupakan metode paling *secure* dibanding metode lainnya di PHP. Contoh implementasi *include events* dapat dilihat pada Sumber 5.31 berikut:

```
<?php
session start();
$currUrl = $_SERVER['REQUEST_URI'];
// action types consts
define("ACTION_TYPE_GET_EVENTS", "EACT01");
define("ACTION_TYPE_CREATE_EVENTS", "EACT02");
define("ACTION_TYPE_UPDATE_EVENTS", "EACT03");
define("ACTION_TYPE_DELETE_EVENTS", "EACT04");
define("ACTION_TYPE_GET_TRAINERS", "EACT05");
define("ACTION_TYPE_GET_ORGANIZER", "EACT06");
define("ACTION_TYPE_CREATE_TRAINER", "EACT07");
define("ACTION_TYPE_CREATE_ORGANIZER", "EACT08");
define("ACTION_TYPE_CREATE_LOCATION", "EACT09"):
define("ACTION_TYPE_GET_ORGANIZERS", "EACT10");
define("ACTION_TYPE_GET_QUERY_DATA", "EACT11");
define("ACTION_TYPE_GET_PARTICIPANTS", "EACT12");
define("ACTION_TYPE_APPROVE_PARTICIPANTS", "EACT13");
define("ACTION_TYPE_GET_TRAINING", "EACT14");
define("ACTION_TYPE_GET_REGISTER_QUERIES", "EACT15");
define("ACTION_TYPE_GET_USERS", "EACT16");
define("ACTION_TYPE_REGISTER_USER", "EACT17");
define("ACTION_TYPE_GET_REGISTERED_USERS", "EACT18");
define("ACTION_TYPE_REGISTER_USERS", "EACT19");
define("ACTION TYPE GET ROLE", "EACT20");
// default action type
$action type = ACTION TYPE GET EVENTS;
// allowed action types
$action types = array(ACTION TYPE GET EVENTS,
ACTION TYPE CREATE EVENTS, ACTION TYPE UPDATE EVENTS,
ACTION TYPE DELETE EVENTS, ACTION TYPE GET TRAINERS,
ACTION TYPE GET ORGANIZER, ACTION TYPE CREATE TRAINER,
```
ACTION\_TYPE\_GET\_PARTICIPANTS, ACTION\_TYPE\_APPROVE\_PARTICIPANTS,

ACTION\_TYPE\_CREATE\_ORGANIZER, ACTION\_TYPE\_CREATE\_LOCATION, ACTION TYPE GET ORGANIZERS, ACTION TYPE GET QUERY DATA,

```
ACTION TYPE GET TRAINING, ACTION TYPE GET REGISTER OUERIES,
ACTION TYPE GET USERS, ACTION TYPE REGISTER USER,
ACTION_TYPE_GET_REGISTERED_USERS, ACTION_TYPE_REGISTER_USERS, 
ACTION TYPE GET ROLE);
// set action type based on url param
if (isset($_GET['type'])) {
 $action type = get data('type');
}
// action type not allowed error response
if (!in array($action type, $action types)) {
  header("HTTP/1.1 400 Bad Request");
  header("Content-type: application/json");
 echo json encode(array("Error" => "Invalid type parameter"));
  exit();
}
$curvePage = 1;$lists_shown = 10;
// variables
$search = '';$department = '';
$company = '';
$section = ';
$subsection = '';
$grade = '';$gender = '';
$evt id = '';$t_id = '';$organizer = '';
$ta_id = '';$trainer = '';
$loc_id = '';$location = '';
$training_location = '';
$new_location = '';
$trainer = '';
$new_trainer = '';
$new organizer = ';
```

```
$description = '';
$start date = '';$end date = ';
\text{\$days = '':}$start time = ''':$end time = ';
$duration = '';
$completion = '';
$approval = '';
$training status = null;
// arrays
$emplovees = array();
$departments = array();$trainings = array():$event = array();$locations = array();$training = array();$registered users = array();$complexions = array();$approvals = array();
$errors = array(
  't_id' => '',
   'registered_users' => '',
 'org_id' => ',
   'organizer' => '',
  'ta_id' => '',
  'trainer' \Rightarrow ''
  'company' => ',
  'section' => '', 'subsection' => '',
  'grade' => '',
 'gender' => '',
   'new_organizer' => '',
   'description' => '',
   'start_date' => '',
  'end date' \Rightarrow '',
  'days' => '',
   'start_time' => '',
  'end_time' => ',
   'duration' => '',
```

```
 'location' => '',
  'loc id' => '',
  'new location' => '',
  'trainer' \Rightarrow '',
  'new trainer' => '',
   'completion' => '',
   'approval' => ''
);
// events actions based on action type
if (strcmp($action_type, ACTION_TYPE_GET_EVENTS) === 0) {
  // require events controller and instantiate
  require once DIR . '/../classes/events/events-
contr.class.php';
   $eventController = new EventController();
  $evt_id = get_data('evt_id');$search = get data('search');$month = get data('month'); // get all trainings
   $trainings = $eventController->getTrainings();
   // get all organizers
   $organizers = $eventController->getTrainerOrganizers();
   // get all locations
   $locations = $eventController->getLocations();
   // get all trainers
   $trainers = $eventController->getTrainers();
   // get all months
   $months = $eventController->getMonths();
   if (!empty($evt_id)) {
     $event = $eventController->getEvent($evt_id);
     if ($event === false) {
       header("HTTP/1.1 204 No Content");
     } else {
```

```
 header("Content-type: application/json");
       echo json_encode(array(
         "event" => $event,
         "trainings" => $trainings,
         "organizers" => $organizers,
         "locations" => $locations,
         "trainers" => $trainers,
       ));
     }
    exit();
  }
  // get all training events
  $events = $eventController->getEvents($search, $month);
  // return response
  header("Content-type: application/json");
  echo json_encode(array(
     "events" => $events,
     "trainings" => $trainings,
     "organizers" => $organizers,
     "locations" => $locations,
     "trainers" => $trainers,
     "months" => $months
  ));
  exit();
}
```
Kode Sumber 5.31. Include Events

Implementasi Login *include* dapat dilihat pada Sumber 5.32 berikut:

<?php

session\_start();

```
$npk = '':$password = ';
$errors = array('npk' => '',
   'password' => '',
   'captcha' => ''
);
if ($ SERVER['REQUEST METHOD'] == 'POST') {
  // grabbing the data
 $npk = post data('npk'); $password = post_data('password');
 %captcha = post data('captcha');
  $captcha_key = $_SESSION['captcha'];
  // instantiate loginContr class
  require_once __DIR__ . '/../classes/connection.class.php';
  require_once __DIR__ . '/../classes/login.class.php';
  require_once __DIR__ . '/../classes/login-contr.class.php';
   $login = new LoginController($npk, $password, $captcha, 
$captcha_key);
  // running error handlers and user login
   $errors = array_merge($errors, $login->loginUser());
  // going back to front page
   if (!$errors['npk'] && !$errors['password'] 
&& !$errors['captcha']) {
    header("Content-type: application/json");
    echo ison encode(array("success" => "User authorized"));
    exit();
   } else {
    header("HTTP/1.1 400 Bad Request");
     header("Content-type: application/json");
     echo json_encode($errors);
     exit();
   }
}
function post data($field)
{
   $_POST[$field] = isset($_POST[$field]) && $_POST[$field] ?
```

```
$_POST[$field] : '';
 return stripslashes(htmlspecialchars($ POST[$field]));
}
```
#### Kode Sumber 5.32. Include Login

Contoh implementasi PDF *convert include* dapat dilihat pada Sumber 5.34 berikut:

#### <?php

```
// variables
$npk = '';$adminName = '';
$approwal = '';
$completion = '';
$org_id = '';$t id = ';
\frac{3}{6}cds id = '';
$search = '';
// consts
define('GET_PARTICIPANTS_LIST', 'pdf001');
define('GET_TRAININGS_LIST', 'pdf002');
if (isset($ GET['type']) && $ GET['type'] ==
GET PARTICIPANTS LIST) {
  // get datas
  $adminName = get_data('name');
 $t id = get data('t id');
 \frac{1}{2}cds id = get data('cds id');
  $search = get_data('search');
  // require classes and init pdfcontroller
   require_once __DIR__ . '/../classes/connection.class.php';
  require once DIR .
'/../classes/converts/converts.class.php';
   $conv = new Converts();
   // convert to pdf
```

```
 $conv->usersToPdf($t_id, $cds_id, $search, $adminName);
  // redirect to users page
 header("Location: /users.php?t_id=$t_id&cds_id=$cds_id");
  exit();
}
```
Kode Sumber 5.34. Include Convert

Implementasi PDF *register include* dapat dilihat pada Sumber 5.35 berikut:

```
<?php
$npk = '':$name = '':$password = '';$password confirmation = '':$errors = array(
 'name' \Rightarrow '',
 'npk' => '',
  'password' => '',
   'password_confirmation' => '',
);
if ($_SERVER['REQUEST_METHOD'] == 'POST') {
  // input post data
 $npk = post data('npk'); $name = post_data('name');
  $password = post_data('password');
  $password_confirmation = post_data('password_confirmation');
  // require classes and init registerController
  require_once __DIR__ . '/../classes/connection.class.php';
  require_once __DIR__ . '/../classes/register.class.php';
  require_once __DIR__ . '/../classes/register-contr.class.php';
  $register = new RegisterController($name, $npk, $password, 
$password_confirmation);
  // register new user
  $errors = array_merge($errors, $register->registerNewUser());
```

```
 // redirect to users admin dashboard
   if (!$errors['name'] && !$errors['npk'] 
&& !$errors['password'] && !$errors['password_confirmation']) {
     header("Location: ../login.php?error=none");
   }
}
function post data($field)
{
   $_POST[$field] = $_POST[$field] ? $_POST[$field] : false;
   return stripslashes(htmlspecialchars($_POST[$field]));
}
```
Kode Sumber 5.35. Include Register

Implementasi PDF *statistics include* dapat dilihat pada Sumber 5.37 berikut:

```
<?php
define("ACTION_TYPE_GET_STATISTICS", "SACT01");
define("ACTION_TYPE_GET_FILTERS", "SACT02");
// set default type
$action type = ACTION TYPE GET STATISTICS;
// available types
$action_types = array(ACTION_TYPE_GET_STATISTICS, 
ACTION TYPE GET FILTERS);
// set action type based on param
if (isset($_GET['type'])) {
  $action_type = get_data('type');
}
// if type is not in available type
if (!in_array($action_type, $action_types)) {
  header("HTTP/1.1 400 Bad Request");
   header("Content-type: application/json");
```

```
echo json encode(array("Error" => "Invalid type parameter"));
   exit();
}
// responses
if (strcmp($action type, ACTION TYPE GET STATISTICS) === 0) {
   // require classes and init statisticsController
  require once DIR .
'/../classes/statistics/statistics.class.php';
   $stats = new Statistics();
  $dpt id = get data('dpt id');
 $sec id = get data('sec id');
 sub sec id = get data('sub sec id');
  \text{Sgrade} = \text{get data('grade')}; $gender = get_data('gender');
  $trainings total = 0;
  $employees total = 0;$running_trainings = 0;$female participants = 0:
  $male participants = 0;
  $male hours = 0;
  $female hours = 0:
  // get statistics
   $trainings_total = $stats->getTrainingsCount($dpt_id, $sec_id, 
$sub_sec_id, $grade, $gender);
   $employees_total = $stats->getEmployeesCount($dpt_id, $sec_id, 
$sub_sec_id, $grade, $gender);
   $male_participants = $stats->getMaleParticipantsCount($dpt_id, 
$sec_id, $sub_sec_id, $grade, $gender);
   $female_participants = $stats-
>getFemaleParticipantsCount($dpt_id, $sec_id, $sub_sec_id, 
$grade, $gender);
   $running_trainings = $stats->getRunningTrainingsCount($dpt_id, 
$sec_id, $sub_sec_id, $grade, $gender);
   $next_trainings = $stats->getNextTrainingsCount($dpt_id, 
$sec_id, $sub_sec_id, $grade, $gender);
   $completed_trainings = $stats-
>getCompletedTrainingsCount($dpt id, $sec id, $sub sec id,
```

```
$grade, $gender);
   $male_hours = $stats->getMaleTotalTrainingHours($dpt_id, 
$sec_id, $sub_sec_id, $grade, $gender);
  $femaleHours = $stats->getFemaleTotaltrainingHours($dpt_id, 
$sec_id, $sub_sec_id, $grade, $gender);
  header("Content-type: application/json");
  echo json_encode(array(
    'trainings total' => $trainingi,
     'running_trainings' => $running_trainings,
     'next_trainings' => $next_trainings,
     'completed_trainings' => $completed_trainings,
     'employees_total' => $employees_total,
    'male participants' => $male participants,
     'female_participants' => $female_participants,
    'male hours' => $male hours.
     'female_hours' => $female_hours,
   ));
}
```
Kode Sumber 5.37. Include Statistics

Contoh implementasi PDF *training includes* dapat dilihat pada Sumber 5.38 berikut:

```
<?php
$currUrl = $_SERVER['REQUEST_URI'];
define("ACTION TYPE GET", "TACT01");
define("ACTION TYPE DELETE", "TACT02");
define("ACTION_TYPE_CREATE", "TACT03");
define("ACTION TYPE UPDATE", "TACT04");
define("ACTION_TYPE_GET_MATERIALS", "TACT05");
define("ACTION_TYPE_DELETE_MATERIAL", "TACT06");
define("ACTION_TYPE_CREATE_MATERIAL", "TACT07");
define("ACTION_TYPE_UPDATE_MATERIAL", "TACT08");
define("ACTION_TYPE_GET_CHAPTERS", "TACT09");
define("ACTION_TYPE_DELETE_CHAPTER", "TACT10");
define("ACTION_TYPE_CREATE_CHAPTER", "TACT11");
```

```
define("ACTION_TYPE_UPDATE_CHAPTER", "TACT12");
define("ACTION_TYPE_GET_CONTENT", "TACT013");
define("ACTION_TYPE_DELETE_CONTENT", "TACT14");
define("ACTION_TYPE_CREATE_CONTENT", "TACT15");
define("ACTION_TYPE_UPDATE_CONTENT", "TACT16");
define("ACTION_TYPE_CREATE_SUBCHAPTER", "TACT17");
define("ACTION_TYPE_UPDATE_SUBCHAPTER", "TACT18");
define("ACTION_TYPE_DELETE_SUBCHAPTER", "TACT19");
define("ACTION_TYPE_CHANGE_POSITION", "TACT20");
$action_type = ACTION_TYPE_GET;
$action types = array(ACTION TYPE GET, ACTION TYPE DELETE,
ACTION TYPE CREATE, ACTION TYPE UPDATE,
ACTION_TYPE_GET_MATERIALS, ACTION_TYPE_DELETE_MATERIAL,
ACTION_TYPE_CREATE_MATERIAL, ACTION_TYPE_UPDATE_MATERIAL,
ACTION TYPE GET CHAPTERS, ACTION TYPE DELETE CHAPTER,
ACTION TYPE CREATE CHAPTER, ACTION TYPE UPDATE CHAPTER,
ACTION_TYPE_GET_CONTENT, ACTION_TYPE_DELETE_CONTENT, 
ACTION_TYPE_CREATE_CONTENT, ACTION_TYPE_UPDATE_CONTENT, 
ACTION_TYPE_CREATE_SUBCHAPTER, ACTION_TYPE_UPDATE_SUBCHAPTER,
ACTION TYPE DELETE SUBCHAPTER, ACTION TYPE CHANGE POSITION);
if (isset($_GET['type'])) {
  $action_type = get_data('type');
}
if (!in array($action type, $action types)) {
  header("HTTP/1.1 400 Bad Request");
  header("Content-type: application/json");
  echo json_encode(array("Error" => "Invalid type parameter"));
  exit();
}
$t_id = '';$tsch id = '';
$training_name = '';
$organizer = '';
$description = '';
$purpose = '';$search = '';
```

```
$new_organizer = '';
$start date = '';$end_data = '';\text{\$days = '':}$start time = ''':$end time = ';
$duration = '';
$duration days = null;$duration hours = null;
$lists shown = 10;\text{Sorganizers} = \text{array}();
$company purposes = array();$participant_purposes = array();
$materials = array():
$company_purposes_update = array();
$participant purposes update = array();
$materials update = array();
$training = array();$trainings = array():$chapters = array();$material = array();$materials = array():
$currentPage = 1;$errors = array('t_id' => '',
   'training_name' => '',
   'organizer' => '',
   'new_organizer' => '',
  'description' => '',
   'purpose' => '',
  'company_purposes' => '',
   'participant_purposes' => '',
   'materials' => '',
  'start date' \Rightarrow ''.
  'end date' \Rightarrow '',
   'days' => '',
   'start_time' => '',
  'end time' => '',
```

```
'duration' \Rightarrow '',
  'tsch id' => '',
  'tch_id' => ',
  'sch_id' => '',
  'tcc id' => ''.
   'chapter_title' => '',
  'material title' => '',
  'chapter description' => '',
   'material_description' => '',
   'subchapter_title' => '',
  'content_type' => '',
   'subchapter_paragraph' => '',
  'subchapter file name' => '',
   'subchapter_link' => '',
   'subchapter_list' => '',
  'duration days' => ',
  'duration_hours' => '',
   'core_content' => ''
);
// training content variables
$tch id = '';
$tsch id = '';
$tcc id = '';
$chapter_title = '';
$chapter_description = '';
$material_title = '';
$material_description = '';
$content_type = '';
$subchapter_title = '';
$subchapter_paragraph = '';
$subchapter_file_name = '';
$subchapter_file_size = '';
$subchapter_content = '';
$subchapter_link = '';
$subchapter_list = '';
// content types definition
define("CONTENT_TYPE_PARAGRAPH", 1);
define("CONTENT_TYPE_IMAGE", 2);
define("CONTENT_TYPE_VIDEO", 3);
```

```
define("CONTENT_TYPE_PDF", 4);
define("CONTENT_TYPE_LINK", 5);
define("CONTENT_TYPE_UNORDERED_LIST", 6);
define("CONTENT_TYPE_ORDERED_LIST", 7);
// arrs
$chapter = array(
  'TCH ID' => ',
  'TITLE' \Rightarrow '',
   'DESCRIPTION' => ''
);
$subchapters = array();
$subchapters contents = array();if (strcmp($action type, ACTION TYPE GET) === 0) {
   // require trainings controller and create instance
   require_once __DIR__ . '/../classes/trainings/trainings-
contr.class.php';
   $trainingsContr = new TrainingsController();
  // get training id
  if (isset($_GET['t_id']) && !empty($_GET['t_id'])) {
    // get params
  st id = get data('t id');
     // get single training
     $training = $trainingsContr->getTraining($t_id);
     // get training company purposes
     $companyPurposes = $trainingsContr-
>getCompanyPurposes($t_id);
     // get training participants purposes
     $participantsPurposes = $trainingsContr-
>getParticipantsPurposes($t_id);
     // return responses
     if ($training === false) {
      header("HTTP/1.1 204 No Content");
     } else {
       header("Content-type: application/json");
```
```
 echo json_encode(array(
         "training" => $training,
        "company purposes" => $companyPurposes,
         "participants_purposes" => $participantsPurposes
       ));
     }
    exit();
   }
   // get trainings with total lists shown
  if (isset($_GET['lists_shown']) 
&& !empty($_GET['lists_shown']) && 
filter_var($_GET['lists_shown'], FILTER_VALIDATE_INT)) {
    $lists shown = get data('lists shown'); }
  // get all trainings
   if (isset($_GET['page']) && !empty($_GET['page']) && 
filter var($ GET['page'], FILTER VALIDATE INT)) {
     $currPage = get_data('page');
   }
  // search filter trainings
   if (isset($_GET['search']) && !empty($_GET['search'])) {
    $search = get_data('search');
   }
  // get all trainings count
   $trainingsCountTotal = $trainingsContr-
>getAllTrainingsCount();
   // get trainings
   $trainings = $trainingsContr->getTrainings($currPage, 
$lists_shown, $search);
   if ($trainings === false) {
     header("HTTP/1.1 204 No Content");
    exit();
   }
   header("Content-type: application/json");
```

```
echo json encode(array("trainings count" =>
$trainingsCountTotal, "trainings" => $trainings));
  exit();
}
```
Kode Sumber 5.38. Include Trainings

Contoh implementasi *users include* dapat dilihat pada Sumber 5.39 berikut:

```
<?php
```

```
$currUrl = $_SERVER['REQUEST_URI'];
// action types
define("ACTION_TYPE_GET_PARTICIPANTS", "TACT01");
define("ACTION_TYPE_GET_FILTERS", "TACT02");
define("ACTION_TYPE_GET_PARTICIPANT", "TACT03");
define("ACTION_TYPE_GET_PROFILE_FILTERS", "TACT04");
define("ACTION_TYPE_GET_EVENTS", "TACT05");
```

```
// default action type
$action type = ACTION TYPE GET PARTICIPANTS;
```

```
// enabled action types
$action types = array(ACTION TYPE GET PARTICIPANTS,
ACTION_TYPE_GET_FILTERS, ACTION_TYPE_GET_PARTICIPANT, 
ACTION TYPE GET PROFILE FILTERS, ACTION TYPE GET EVENTS);
```

```
// set action type
if (isset($_GET['type'])) {
   $action_type = get_data('type');
}
```

```
// unavailable action type
if (!in array($action type, $action types)) {
  header("HTTP/1.1 400 Bad Request");
  header("Content-type: application/json");
  echo json encode(array("Error" => "Invalid type parameter"));
   exit();
```

```
}
```

```
// arrays
{\text{Servors}} = \text{array}();
60 departments = array();
$companies = array();
$sections = array();$subsections = array();
$grades = array();
$genders = array();
$trainings = array();
$organizers = array();$organizer = '';
$approval = -1;$completion = -1;
$users = array():
$user = array('npk' => '',
   'first_name' => '',
  'last_name' => '',
 'CDS ID' => '',
 'new department' => '',
   'new_company_department_section' => ''
);
$errors = array(
  'npk' => '',
   'first_name' => '',
 'last name' => '',
  'company department section' => '',
   'new_company_department_section' => ''
);
// variables
$currentPage = 1;$lists_shown = 10;
$editing = false;
$department = '';
$training = '';
$section = '';$subsection = '';
$company = '';
```

```
$grade = '';$gender = '';
$search = '';$npk = '':$first name = '':$last name = '';// api responses
if (strcmp($action type, ACTION TYPE GET PARTICIPANTS) === 0) {
   // require users controller and init
   require_once __DIR__ . '/../classes/users/users-
contr.class.php';
   $usersContr = new UsersController();
  // get params
  $dpt_id = get_data('dpt_id');
 $sec_id = get_data('sec_id');$sub sec id = get data('sub sec id');
 $gender = get data('gender'); $grade = get_data('grade');
 It = get data('t id'); $search = get_data('search');
  // get users
   $users = $usersContr->getUsers($dpt_id, $sec_id, $sub_sec_id, 
$gender, $grade, $t_id, $search);
  // responses
   if (empty($users)) {
    header("HTTP/1.1 204 No Content");
   } else {
    header("Content-type: application/json");
   echo json_encode($users);
   }
   exit();
}
```
Kode Sumber 5.39. Include Users

### **5.3 Implementasi Pembuatan Frontend**

Implementasi pembuatan Frontend berisi tampilan dan *request-request* yang *response-response* nya dibuat oleh *backend*  API aplikasi KYB Training Center*.* Berdasarkan struktur Frontend, terdapat beberapa hal, yakni HTML, CSS, dan Bootstrap serta JQuery dan AJAX. Adapun implementasi pembuatan Frontend KYB Training Center adalah sebagai berikut :

#### **5.3.1 HTML dan CSS**

Implementasi kode HTML, CSS, dan Bootstrap digunakan agar pengguna dapat berinteraksi langsung dengan sistem menggunakan website browser di komputer mereka masingmasing. Di sini saya menggunakan Bootstrap untuk mempersingkat waktu pengembangan dan dengan desain yang telah distruktur sedemikian rupa sehingga memudahkan pengguna untuk menelusuri aplikasi KYB Training Center. Contoh implementasi HTML, CSS, dan Bootstrap dapat dilihat pada Sumber 5.40 berikut yang saya implementasikan pada halaman *events*:

```
<?php
include once DIR . '/partials/ header.php';
if (!isset($_SESSION['NPK'])) {
  header("Location: login.php");
}
?>
<h1 class="fw-bold">PT. Kayaba Training Center Training 
Events</h1>
<p class="fs-5">Training events administrator dashboard to 
manage all PT. Kayaba Indonesia training events</p>
<a href="/events.php#events_list_container" class="text-
decoration-none btn btn-light"><i class="fas fa-circle-
down"></i>Training Events List</a>
<div class="card mt-4 py-3">
   <div class="card-header border-0 bg-white pb-0">
```

```
 <h3 class="fw-semibold">Create New Training Event</h3>
     <p>Form to create new training event. Training object is 
required to create a new training event.</p>
    \langlehr>
   </div>
   <!-- loading spinner -->
   <div id="create_loading_spinner" class="spinner-border text-
primary d-block mx-auto mb-4 my-5" role="status">
     <span class="sr-only">Loading...</span>
   </div>
   <div id="create_event_container" class="card-body d-none pt-0 
mt - 2" <!-- training general -->
     <div class="d-flex gap-3">
       <!-- training event name select -->
       <div class="w-25">
         <label for="training_name_select" class="form-
label">Training Name</label>
         <select name="training_name" id="training_name_select" 
class="form-select">
           <option value="" default selected disabled>-- Select 
training --</option>
         </select>
         <!-- error message -->
         <small id="training_name_error" class="text-
danger"></small>
         <!-- register link -->
         <small class="mt-1 d-block" style="text-align: 
right !important"><a href="/trainings.php" class="text-
decoration-none"><i class="fas fa-plus"></i> Register new
training</a></small>
       </div>
       <!-- training organizer select -->
       <div class="w-25">
         <label for="organizer_select" class="form-label">Event 
Organizer <strong></strong></label>
         <select name="training_organizer" id="organizer_select" 
class="form-select">
           <option value="" default selected disabled>-- Select 
organizer --</option>
         </select>
```

```
 <!-- error message -->
         <small id="organizer_error" class="text-danger"></small>
         <!-- register pop up button -->
         <small class="mt-1 d-block" style="text-align: 
right !important"><button id="registerOrganizerBtn"
type="button" data-bs-toggle="modal" data-bs-target="#formModal" 
class="text-decoration-none py-0 border-0 bg-transparent text-
primary"><i class="fas fa-plus"></i> Register new 
organizer</button></small>
       </div>
       <!-- training trainer select -->
       <div class="w-25">
         <label for="trainer_select" class="form-label">Event 
Trainer</label>
         <select name="training_trainer" id="trainer_select" 
class="form-select">
           <option value="" default selected disabled>-- Select 
trainer --</option>
         </select>
         <!-- error message -->
        <small id="trainer error" class="text-danger"></small>
         <!-- register pop up button -->
         <small class="mt-1 d-block" style="text-align: 
right !important"><button id="registerTrainerBtn" type="button" 
data-bs-toggle="modal" data-bs-target="#formModal" class="text-
decoration-none py-0 border-0 bg-transparent text-primary"><i
class="fas fa-plus"></i> Register new trainer</button></small>
       </div>
       <!-- training location select -->
       <div class="w-25">
         <label for="location_select" class="form-label">Event 
Location</label>
         <select name="training_location" id="location_select" 
class="form-select">
           <option value="" default selected disabled>-- Select 
location --</option>
         </select>
         <!-- error message -->
         <small id="location_error" class="text-danger"></small>
         <!-- register pop up button -->
         <small class="mt-1 d-block" style="text-align:
```

```
right !important"><button id="registerLocationBtn" type="button"
data-bs-toggle="modal" data-bs-target="#formModal" class="text-
decoration-none py-0 border-0 bg-transparent text-primary"><i 
class="fas fa-plus"></i> Register new location</button></small>
       </div>
     </div>
     <!-- hours and dates -->
     <div class="d-flex gap-3 mt-2">
       <div style="width: 25%">
         <label for="start_date_input" class="form-label">Event 
Start Date</label>
         <input type="date" name="start_date" 
id="start_date_input" class="form-control">
         <small id="start_date_error" class="text-
danger"></small>
       </div>
       <div style="width: 25%">
         <label for="end_date_input" class="form-label">Event End 
Date</label>
         <input type="date" name="end_date" id="end_date_input" 
class="form-control">
        <small id="end_date_error" class="text-danger"></small>
       </div>
       <div style="width: 25%">
         <label for="start_time_input" class="form-label">Event 
Start Time</label>
         <input type="time" name="start_time" 
id="start_time_input" class="form-control">
         <small id="start_time_error" class="text-
danger"></small>
       </div>
       <div style="width: 25%">
         <label for="end_time_input" class="form-label">Event End 
Time</label>
         <input type="time" name="end_time" id="end_time_input" 
class="form-control">
        <small id="end time error" class="text-danger"></small>
       </div>
     </div>
     <!-- durations -->
     <div class="d-flex gap-3 mt-4">
```

```
 <!-- duration days -->
       <div style="width: 50%">
         <label for="duration_days_input" class="form-
label">Event Duration (days)</label>
         <input type="number" name="duration_days" 
id="duration_days_input" class="form-control" value='0' 
disabled>
         <small id="duration_days_error" class="text-
danger"></small>
       </div>
       <!-- duration hours -->
       <div style="width: 50%">
         <label for="duration_hours_input" class="form-
label">Event Duration (hours)</label>
         <input type="number" name="duration_hours" 
id="duration_hours_input" class="form-control" value='0' 
disabled>
         <small id="duration_hours_error" class="text-
danger"></small>
       </div>
     </div>
     <button id="create_event_btn" type="button" class="btn btn-
success mt-4 d-block ms-auto"><i class="fas fa-plus"></i> Create
event</button>
   </div>
</div>
```
Kode Sumber 5.40. HTML & CSS halaman Events

#### **5.3.2 Implementasi Pembuatan JQuery dan AJAX**

Implementasi pembuatan JQuery dan AJAX berisi bagaimana tampilan HTML dapat berinteraksi baik antara satu dengan yang lain maupun berinteraksi dengan Backend API*.* Adapun contoh implementasi pembuatan JQuery dan AJAX KYB Training Center adalah sebagai berikut :

```
<!-- require paginationjs -->
```

```
<script type="text/javascript" 
src="/node_modules/paginationjs/dist/pagination.min.js"></script
>
<script type="text/javascript" defer>
  $(document).ready(function() {
     // variables
     let search = '';
     let filterMonth = '';
     let trainings = [];
     let organizers = [];
     let trainers = [];
    let locations = [];
    let listsShown = 10;
    let page = 1;
    let typingTimer;
     let doneTypingInterval = 1000;
    let role = ';
     // get datas
     getRole();
     getMonths();
     getEvents();
     getCreateEventDatas();
     // listen to search filter
     $("#search_input").keyup(function() {
       setTimeout(function() {
         getEvents();
       }, 1000);
       // show loading spinner and hide events list
       $("#loading_spinner_events").addClass('d-
block').removeClass('d-none');
       $("#events_table").addClass('d-none');
       search = this.value;
     })
     // get role
     function getRole() {
```

```
$.get('/includes/events.inc.php?type=EACT20').done(function(a, 
b, xhr) {
         role = xhr.responseJSON;
       }).fail(function(xhr, a, b) {
         console.log(xhr.status);
      })
     }
     // handle create event button
     $("#create_event_btn").click(function() {
       // get input datas
      const t id = $("#training name select").val();
      const org id = $('#organic select").val():const ta id = $('#trainer select").val(): const loc_id = $("#location_select").val();
      const start date = $("#start date input").val();
      const end date = $("#end date input") .val();
      const start_time = $("#start_time_input") .val();
      const end time = $('#end time input").val():const duration hours = $("#duration hours input").val();
      const duration days = $('#duration days input").val();
       // create new event
       $.post(`/includes/events.inc.php?type=EACT02`, {
         t_id,
         org_id,
         ta_id,
         loc_id,
        start date,
         end_date,
         start_time,
         end_time,
         duration_hours,
…
```
Kode Sumber 5.41. JQuery & AJAX halaman Events

*[Halaman ini sengaja dikosongkan]*

# **BAB VI PENGUJIAN DAN EVALUASI**

Bab ini menjelaskan tahap uji coba terhadap Aplikasi Sistem KYB Training Center PT. Kayaba Indonesia. Pengujian dilakukan untuk memastikan fungsionalitas dan kesesuaian hasil implementasi dengan analisis dan perancangan serta memastikan keamanan aplikasi.

#### **6.1. Tujuan Pengujian**

Pengujian dilakukan terhadap Aplikasi Sistem KYB Training Center guna menguji bahwa fungsionalitas telah berjalan sesuai desain sistem dengan baik dan memastikan bahwa keamanan aplikasi dari serangan peretas.

## **6.2. Kriteria Pengujian**

Penilaian atas pencapaian tujuan pengujian didapatkan dengan memperhatikan beberapa hasil yang diharapkan berikut :

- a. Kemampuan aplikasi untuk menjalankan fungsionalitas sesuai dengan desain sistem.
- b. Kemampuan aplikasi untuk memiliki otoritas sebagai admin (HRD) dan kepala departmen.
- c. Mampu melakukan *display* statistik berdasarkan data actual serta melakukan filter dan *print statistics report.*
- d. Mampu melakukan pembuatan, perubahan, dan hapus *training*  beserta material di dalamnya.
- e. Mampu *display* peserta beserta *training-training* yang mereka pernah, sedang atau akan ikuti, *print report*, serta melakukan *filter* hal tersebut*.*
- f. Mampu *create, read, update,* dan *delete event-event training, register, deregister, approve, disapprove,* serta *print* lembar kehadiran.

# **6.3. Skenario Pengujian**

Skenario pengujian dilakukan dengan melakukan peran sebagai user yang akan menjalankan fitur-fitur. Langkah-langkah untuk setiap kebutuhan fungsionalitas yaitu sebagai berikut :

- 1. HRD dapat membuka dan melakukan CRUD pada halaman statistik, *trainings, participants,* dan *events.*
- 2. Pada halaman *events* HRD tidak dapat menambahkan *participants* tetapi bisa melakukan *approval participants.*
- 3. Kepala departemen dapat membuka halaman statistik dan *events* tetapi tidak bisa melakukan CRUD pada *events*.
- 4. Kepala departemen tidak dapat melakukan *approve participants* tetapi bisa menambahkan *participants.*

# **6.4 Pengujian**

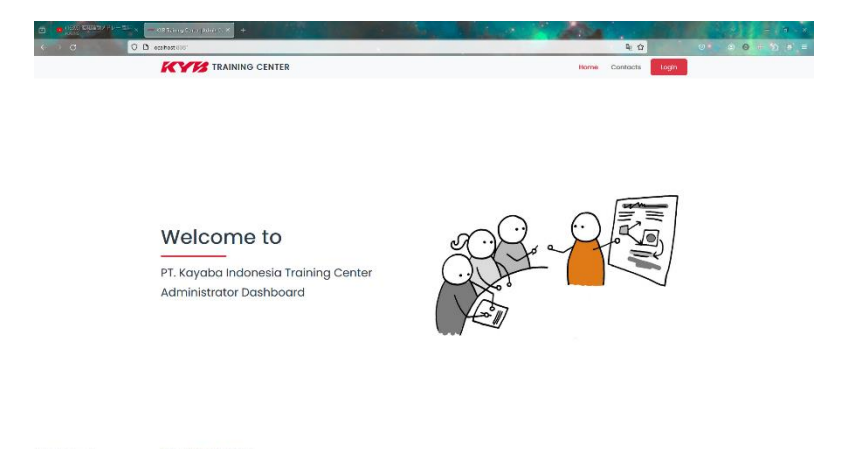

Gambar 6.1 *Homepage*

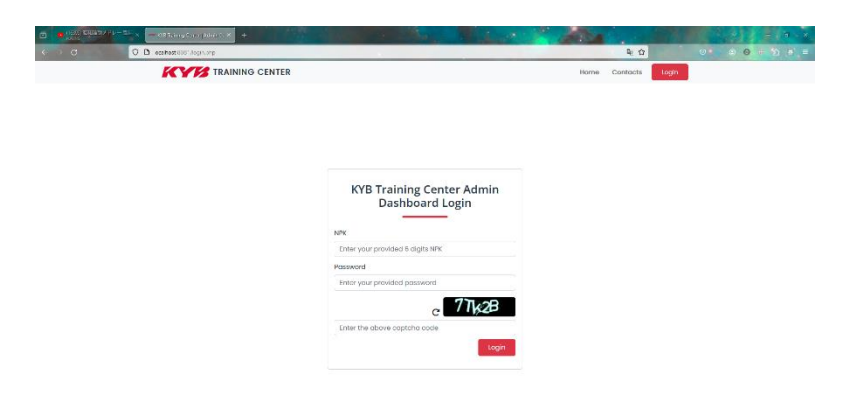

Gambar 6.2 Login *page*

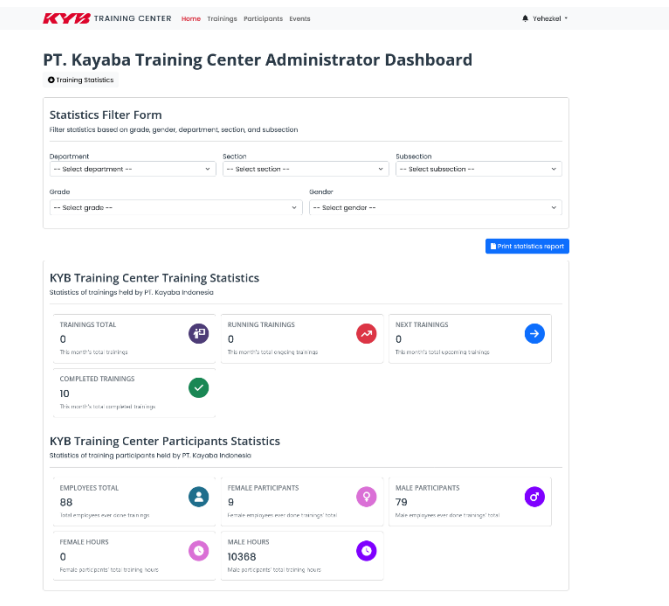

Gambar 6.3 Dashboard Homepage (Statistik)

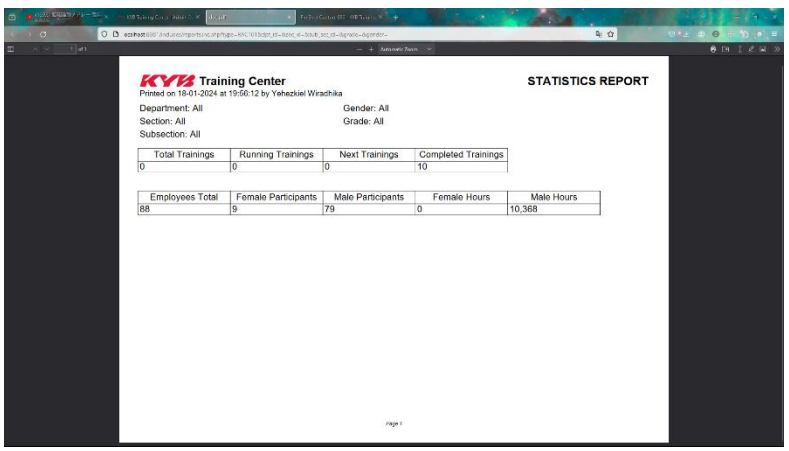

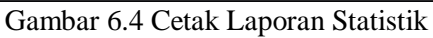

| + Create new training          | PT. Kayaba Training Center Trainings<br>Training administrator dashboard to manage all PT. Kayaba Indonesia training programs |                         |
|--------------------------------|----------------------------------------------------------------------------------------------------|-------------------------|
| <b>Trainings List</b>          | List of all trainings provided by PT. Kayaba Indonesia                                                                        |                         |
| Training name or ID search     |                                                                                                    |                         |
| Search by training name or id. |                                                                                                    |                         |
|                                |                                                                                                    | $10 - 4$<br>Lists shown |
| 10                             | <b>Training Name</b>                                                                                                    | Actions                 |
| TOODS                          | TRAINING QUALITY GATE                                                                                                    | Detail *                |
| <b>T0002</b>                   | TRAINING K3 HOISTCARE (SERTIFICAS) ISSMENDER)                                                                                 | Detail *                |
| T0003                          | TRAINING K3 FORKLUFT (SERTIFIKASI KEMENIKER)                                                                                  | Detail *                |
| TOODS                          | Basic Screty                                                                                                    | Detoil *                |
| TOODS                          | INDUCSI KARYAWAN RARU & PKL                                                                                                   | Datail *                |
| TOODS                          | SOSIALISASI APP CEK CYL GUIDE, UUB,DAMPER OCU                                                                                 | Detail *                |
| <b>T0007</b>                   | SOSIALISASI APPERANCE CHEK CYL GUIDEJUUB DAMPER OCU                                                                           | Detail *                |
| TOODS                          | TRAINING PROGRAM PERSIAPAN PENSIUN                                                                                            | Datail *                |
| 10009                          | TRAINING KPD DOJD                                                                                                    | Detail ·                |
|                                |                                                                                                    |                         |

Gambar 6.5 Halaman *Trainings*

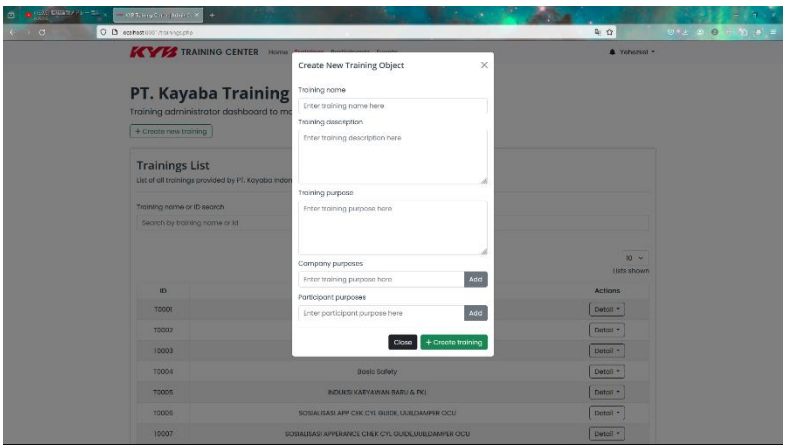

Gambar 6.6 *Create Training*

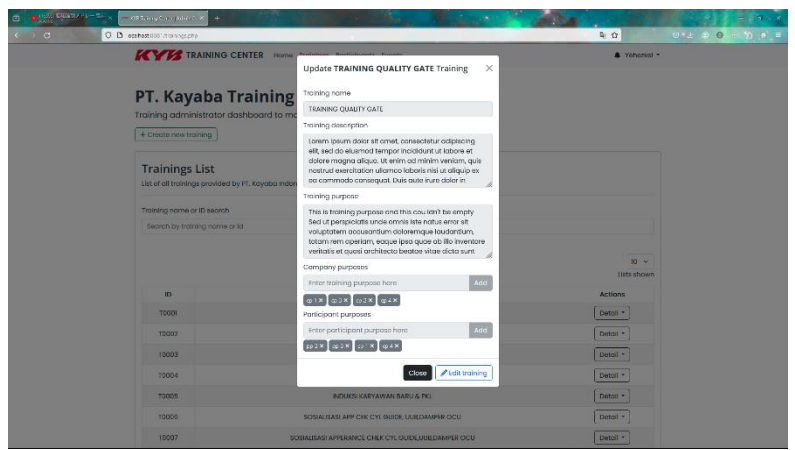

Gambar 6.7 *Update Training*

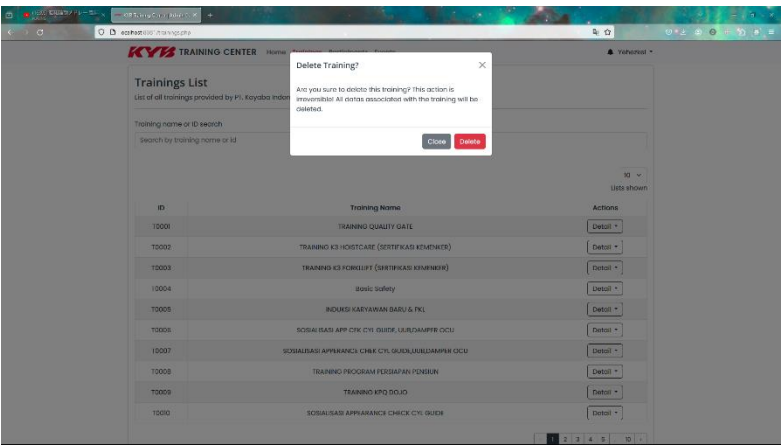

Gambar 6.8 *Delete Training*

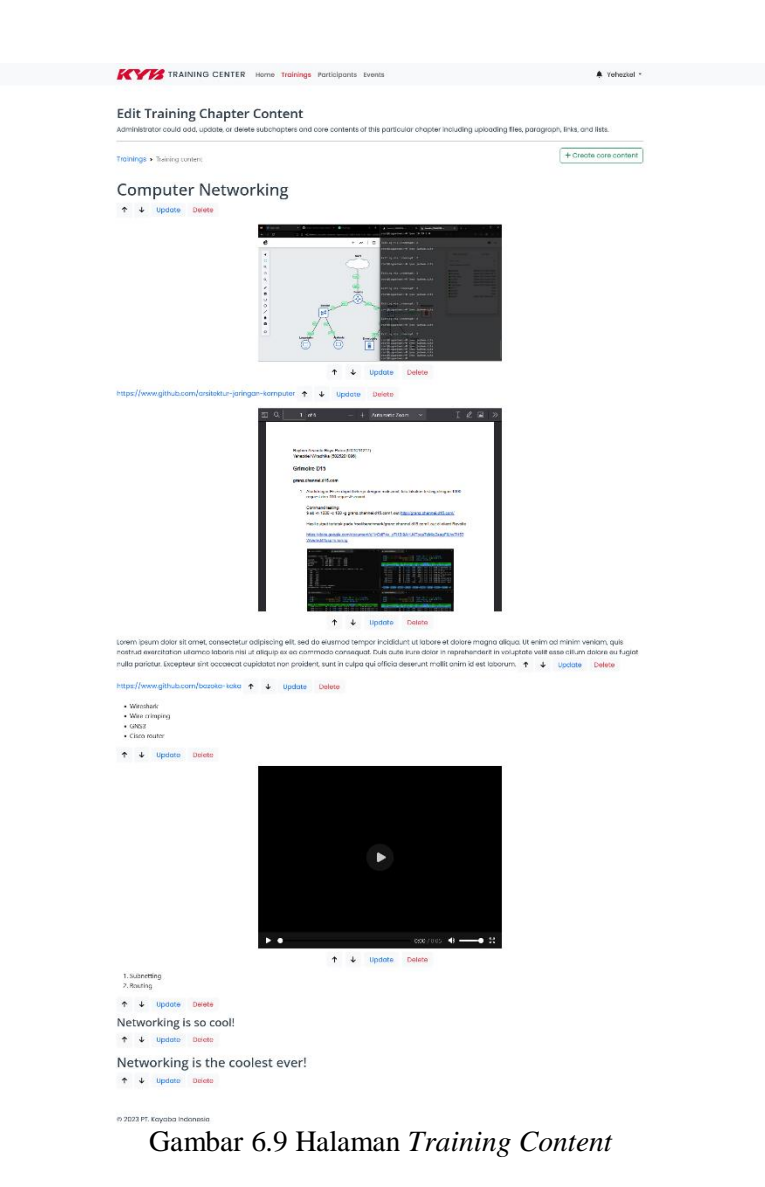

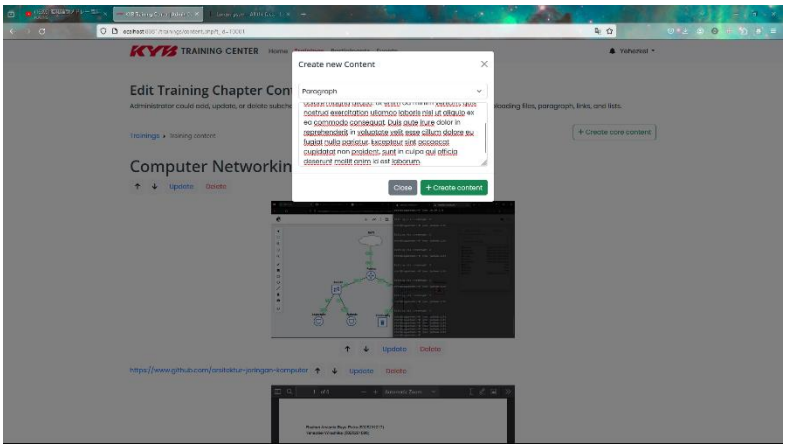

Gambar 6.10 *Create New Training Form*

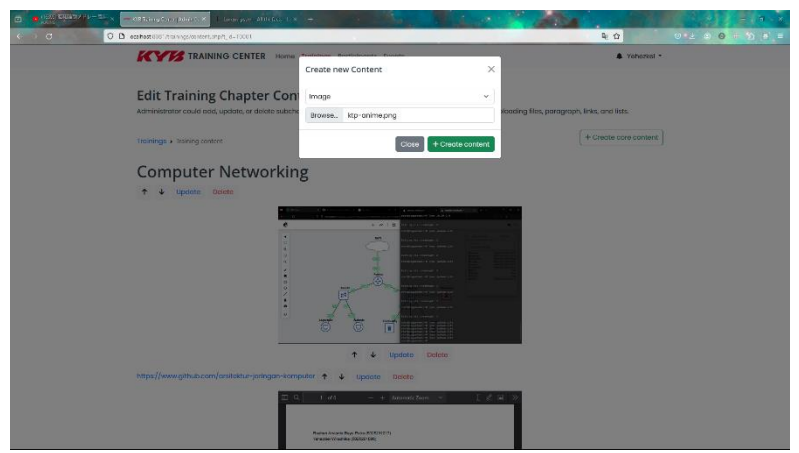

Gambar 6.11 *Create New Image Form*

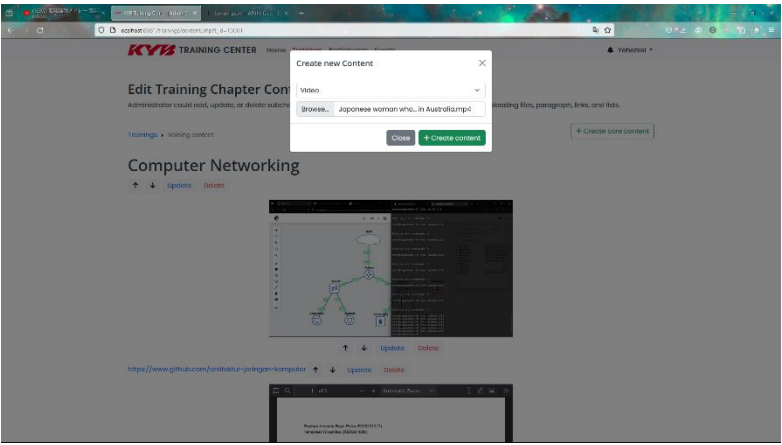

Gambar 6.12 *Create New Video Form*

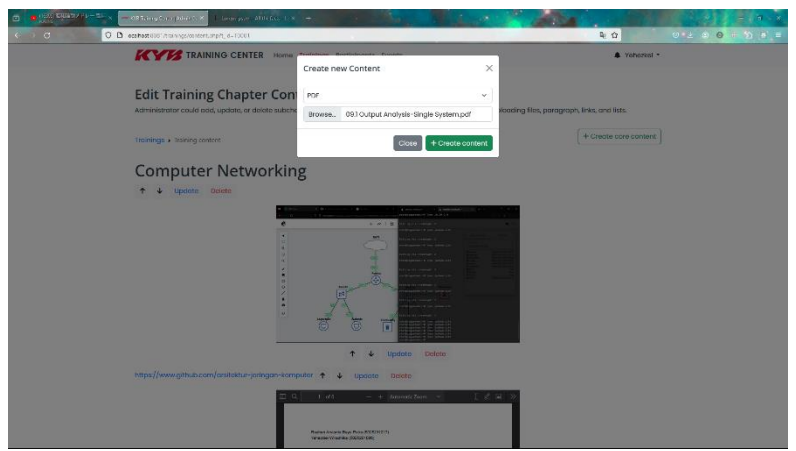

Gambar 6.13 *Create New PDF Form*

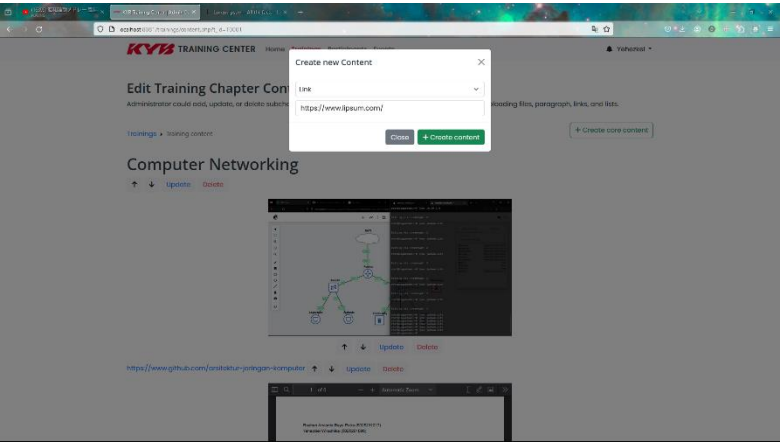

Gambar 6.14 *Create New Link Form*

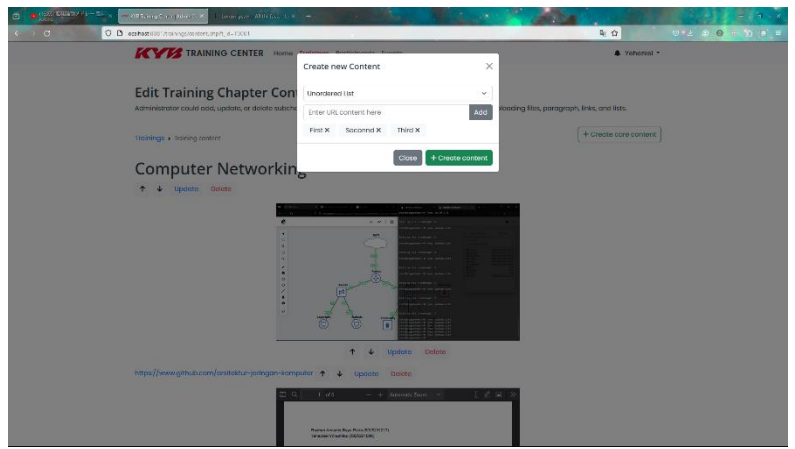

Gambar 6.15 *Create New List Form*

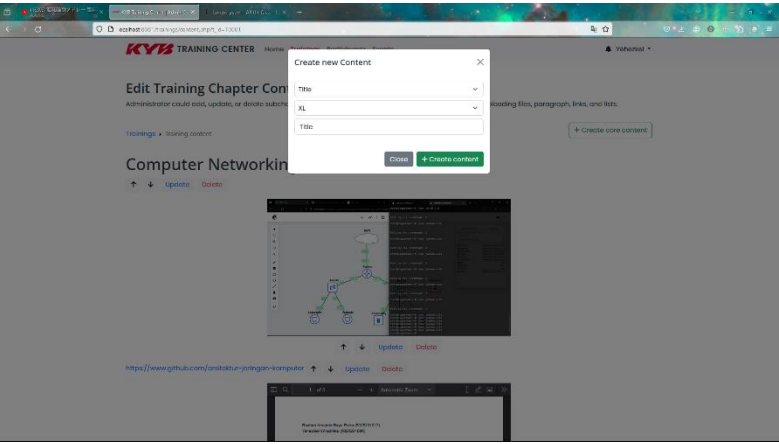

Gambar 6.16 *Create New Title*

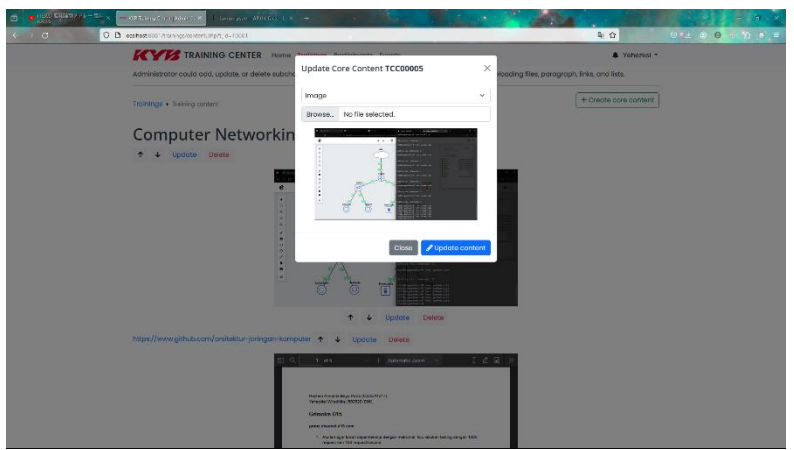

Gambar 6.17 *Update Training Content Form*

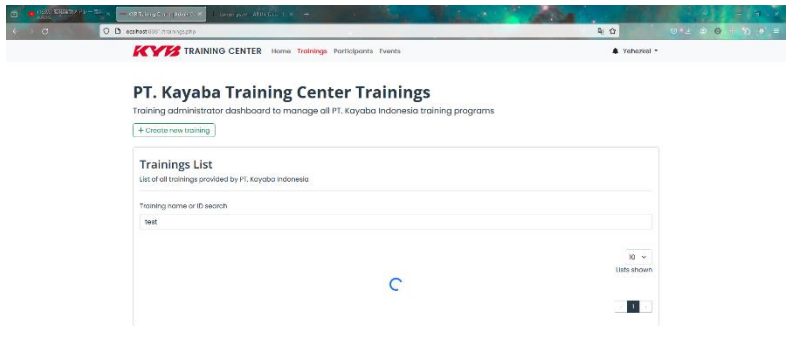

Gambar 6.18 *Loading Spinner*

|                                                                                      |                                   |                         |                                                                          | Participants administrator dashboard to manage all PT. Kayaba Indonesia training participants |                                      |                |                           |                                     |
|--------------------------------------------------------------------------------------|-----------------------------------|-------------------------|--------------------------------------------------------------------------|-----------------------------------------------------------------------------------------------|--------------------------------------|----------------|---------------------------|-------------------------------------|
|                                                                                      | O Participants List               |                         |                                                                          |                                                                                               |                                      |                |                           |                                     |
|                                                                                      | <b>Participants List</b>          |                         | List of all participants participating in PT. Keyeba Indonesia trainings |                                                                                               |                                      |                |                           |                                     |
|                                                                                      | Department                        |                         | Section                                                                  |                                                                                               | Subsection                           |                |                           |                                     |
|                                                                                      | -- Select department --           |                         | -- Select section --                                                     | $\checkmark$                                                                                  | -- Solect subsection --              |                |                           | v                                   |
| Grade                                                                                |                                   |                         |                                                                          | Gondo                                                                                         |                                      |                |                           |                                     |
|                                                                                      | -- Select grade --                |                         |                                                                          | -- Select gender --                                                                           |                                      |                |                           |                                     |
| Training                                                                             |                                   |                         |                                                                          |                                                                                               |                                      |                |                           |                                     |
|                                                                                      | -- Select training --             |                         |                                                                          |                                                                                               |                                      |                |                           |                                     |
|                                                                                      | Search by NPK or participant name |                         |                                                                          |                                                                                               |                                      |                |                           |                                     |
|                                                                                      | Enter NFK or participant name     |                         |                                                                          |                                                                                               |                                      |                |                           |                                     |
|                                                                                      |                                   |                         |                                                                          |                                                                                               |                                      |                |                           |                                     |
|                                                                                      |                                   |                         |                                                                          |                                                                                               |                                      |                | Print participants report |                                     |
|                                                                                      |                                   |                         |                                                                          |                                                                                               |                                      |                |                           |                                     |
|                                                                                      |                                   |                         |                                                                          |                                                                                               |                                      |                |                           |                                     |
|                                                                                      | Name                              | Company                 | Department                                                               | Section                                                                                       | Subsection                           |                | Grade Gender              | Actions                             |
|                                                                                      | SUINOTO                           | PT. Kayaba<br>Indonesia | PRODUCTION 3                                                             | OCU, PAINTING 2-3, OCC &<br>PACK DCU                                                          | <b>OCU ASSY</b>                      | $\blacksquare$ | POIA                      | Datail *                            |
|                                                                                      | SLKARPRIYANTO                     | PT, Kayaba<br>Indonesia | PRODUCTION 5                                                             | SA OIL TYPE                                                                                   | PAINTING 4                           | ×              | <b>PRIA</b>               | Lists shown<br>$10 - 4$<br>Detail * |
|                                                                                      | RIMO HANDONO                      | PT, Kayaba<br>Indonesia | COE 4W                                                                   | LINE CLAIM & CONTROL<br><b>IMPROVE</b>                                                        | <b>CONTROL</b><br><b>IMPROVEMENT</b> | W              | <b>PRIA</b>               | Detail *                            |
|                                                                                      | BUDI HARSOND                      | PT. Kayaba<br>Indonesia | PRODUCTION 5                                                             | SA SUPPORTING                                                                                 | SUB ASSY                             | ×              | <b>PRIA</b>               | Detail *                            |
|                                                                                      | ROZION                            | PT. Kayaba<br>Indonesia | COF 4W                                                                   | PATROLMAN 4W & INSPECTOR<br>av <sub>i</sub>                                                   | PATROLMAN 4W                         | $\mathbf{r}$   | <b>DOM</b>                | Datail *                            |
|                                                                                      | <b>RUDIANTO</b>                   | PT. Kayaba<br>Indonesia | WAREHOUSE                                                                | CKD/RM                                                                                        | CKD/RM                               | ×              | <b>PRIA</b>               | Datail *                            |
|                                                                                      | WIDIYANTO                         | PT. Kayaba<br>Indonesia | PRODUCTION 5                                                             | SA OIL TYPE                                                                                   | MOUNTING SA                          | п              | <b>PRIA</b>               | Detail *                            |
|                                                                                      | SIGIT WARDOVO                     | PT. Koyoba<br>Indonesia | COE 4W                                                                   | PATROLMAN AW 5 INSPECTOR<br>4h                                                                | PATROLMAN 4W                         | ×              | PRIA                      | Detail -                            |
| NPK<br>00578<br>00581<br>00588<br>00621<br>00624<br>00629<br>00637<br>00649<br>00652 | <b>KOSIM</b>                      | PT, Kayaba<br>Indonesia | PRODUCTION 4                                                             | ITMJTGJTP.CYM & SSM                                                                           | INNER TUBE FLATING                   | $\blacksquare$ | <b>PRIA</b>               | Detail *                            |

Gambar 6.19 *Training Events Participants Page*

| ō. | <b>B</b> (1992) <b>CAPACITIES</b> | <b>Board</b>                                                |                                                                                                    | Lines per Attiches L.X. Enfortenance OF ORTHODE - +                                                                                                    |                     |                                                                                                |                                        |                                                      |             |                         | $-5 - x$ |
|----|-----------------------------------|-------------------------------------------------------------|----------------------------------------------------------------------------------------------------|----------------------------------------------------------------------------------------------------|---------------------|------------------------------------------------------------------------------------------------|----------------------------------------|------------------------------------------------------|-------------|-------------------------|----------|
|    | $\epsilon \rightarrow \sigma$     |                                                             | C B estheroid induces/representation/refrage=RAC/U2Boby (d=DPTX29/6bbc id=SC0002Boub social-dx id=datable=datable=Accritic=Score)=                                       |                                                                                                    |                     |                                                                                                |                                        | 日中白                                                  | $0 - 2 - 0$ | $+50$ $8'$ =<br>$\circ$ |          |
| m. | $t$ at 1<br>$\sim$ $\sim$         |                                                             |                                                                                                    |                                                                                                    | $- +$ Annualiz Team |                                                                                                |                                        |                                                      |             | 0.19.1.0.12.2           |          |
|    |                                   | Subsection: All                                             | <b>KY &amp; Training Center</b><br>Printed on 18-01-2024 at 20:02:07 by Yehezkiel Wiradhika<br>Department: MANAGEMENT INFORMATION SY Gender: All<br>Section: APPLICATION | Grade: All<br>Training: All                                                                                                    |                     |                                                                                                |                                        | <b>STATISTICS REPORT</b>                             |             |                         |          |
|    |                                   | <b>NPK</b>                                                  | Name                                                                                                    | Department                                                                                                    | Section             | Subsection                                                                                     | Grade                                  | Gender                                               |             |                         |          |
|    |                                   | 01564<br>01934<br>02617<br>02635<br>P1085<br>P1100<br>P1103 | EFRIZAL<br><b>AGUS MUJTAHID</b><br><b>FAJAR ADI NUGRO</b><br>SYAIFUDIN EKA P<br>ANASTAIUS SINDH<br><b>JAJANG KHAIRIL</b><br>MUHAMAD RAYHAN MANAGEMENT IN APPLICATION     | MANAGEMENT IN APPLICATION<br>MANAGEMENT IN APPLICATION<br>MANAGEMENT IN APPLICATION<br>MANAGEMENT IN APPLICATION<br>MANAGEMENT IN APPLICATION<br>MANAGEMENT IN APPLICATION |                     | PROGRAMMER<br>PROGRAMMER<br>PROGRAMMER<br>PROGRAMMER<br>PROGRAMMER<br>PROGRAMMER<br>PROGRAMMER | ΠI<br>IV.<br>IV<br>IV<br>Ш<br>IV<br>IV | PRIA<br>PRIA<br>PRIA<br>PRIA<br>PRIA<br>PRIA<br>PRIA |             |                         |          |
|    |                                   |                                                             |                                                                                                    |                                                                                                    | Page 6              |                                                                                                |                                        |                                                      |             |                         |          |

Gambar 6.20 *Training Participants Print Report*

|                                                                                                 |                                                                       | TRAINING CENTER Home Trainings Participants Events |                                           |                    |                        | # Yehezkel -             |
|-------------------------------------------------------------------------------------------------|-----------------------------------------------------------------------|----------------------------------------------------|-------------------------------------------|--------------------|------------------------|--------------------------|
|                                                                                                 |                                                                       |                                                    |                                           |                    |                        |                          |
|                                                                                                 | <b>Profile Details</b><br>Training participant's profile details      |                                                    |                                           |                    |                        |                          |
|                                                                                                 | Participants > Trainings details                                      |                                                    |                                           |                    |                        |                          |
| NPK                                                                                             |                                                                       |                                                    |                                           |                    |                        |                          |
| 00578                                                                                           |                                                                       |                                                    |                                           |                    |                        |                          |
| First and last name                                                                             |                                                                       |                                                    |                                           |                    |                        |                          |
| <b>SUJIYOTO</b>                                                                                 |                                                                       |                                                    | Enter last name                           |                    |                        |                          |
|                                                                                                 | Department, Section, and Subsection                                   |                                                    |                                           |                    |                        |                          |
| <b>PRODUCTION 3</b>                                                                             |                                                                       | OCU, PAINTING 2-3, OCC & PACK OCU                  |                                           | OCU ASSY           |                        |                          |
|                                                                                                 |                                                                       |                                                    |                                           |                    |                        |                          |
| Grade and gender                                                                                |                                                                       |                                                    |                                           |                    |                        |                          |
| m                                                                                               |                                                                       | $~\vee$ PRIA                                       |                                           |                    |                        |                          |
|                                                                                                 | List of training events enrolled by SUJNOTO<br>Print trainings report |                                                    |                                           |                    |                        |                          |
|                                                                                                 |                                                                       |                                                    |                                           |                    |                        |                          |
|                                                                                                 | <b>Training and organizer</b>                                         |                                                    |                                           |                    |                        |                          |
| -- Salect training --                                                                           |                                                                       |                                                    | -- Seiect organizer --                    |                    |                        |                          |
|                                                                                                 |                                                                       |                                                    |                                           |                    |                        |                          |
| Start and end dates<br>mm / dd / yyyy                                                           |                                                                       | m                                                  | mm / dd / yyyy                            |                    |                        |                          |
|                                                                                                 | Approval and completion status                                        |                                                    |                                           |                    |                        |                          |
|                                                                                                 | -- Solact approval status --                                          |                                                    | $\sim$ $\sim$ Solact completion status -- |                    |                        |                          |
|                                                                                                 |                                                                       |                                                    |                                           |                    |                        |                          |
|                                                                                                 | Search by training name or ID                                         |                                                    |                                           |                    |                        |                          |
|                                                                                                 |                                                                       |                                                    |                                           |                    |                        |                          |
|                                                                                                 |                                                                       |                                                    |                                           |                    |                        | $10 - 4$                 |
|                                                                                                 |                                                                       |                                                    |                                           |                    |                        | Lists shown              |
| ю                                                                                               | Training                                                              | Organizer                                          | Start Time                                | <b>Finish Time</b> | <b>Approval Status</b> | <b>Completion Status</b> |
|                                                                                                 | Javascript Programming                                                | Sakura Daigaku                                     | $2023 + 00 - 11$                          | $2023 - 09 - 15$   | Approved               | Completed                |
|                                                                                                 | <b>Penetration Testing</b>                                            | Federal Bureau Investigation                       | $2023 - 09 - 06$                          | $2023 - 09 - 16$   | Approved               | Completed                |
|                                                                                                 | Japarese Language                                                     | PT. Kayaba Indonesia                               | $2023 - 08 - 28$                          | $2023 - 09 - 02$   | Approved               | Completed                |
|                                                                                                 | Python Notwork Programming                                            | PT. Anonymous                                      | 2023-09-10                                | $2023 - 09 - 23$   | Approved               | Completed                |
|                                                                                                 | <b>PHP Programming</b>                                                | Sakura Daigaku                                     | 2023-09-13                                | $2023 - 10 - 07$   | Approved               | Completed                |
|                                                                                                 | Go Backend Programming                                                | Federal Bureau investigation                       | 2023-09-13                                | $2023 - 10 - 07$   | Approved               | Completed                |
|                                                                                                 | Data Analysis using Python                                            | Sakura Daigaku                                     | 2023-09-13                                | 2023-10-06         | Approved               | Completed                |
|                                                                                                 | Go Backend Programming                                                | Sakura Dalgaku                                     | 2023-02-13                                | 2023-10-05         | Approved               | Completed                |
| EVT0001<br>EV10002<br>EVT0003<br>EVT0004<br>EVTOODS<br>EVTOODS<br>EVT0007<br>EVT00DB<br>EVTOODS | Information Gathering                                                 | Federal Bureau Investigation                       | $2023 - 08 - 13$                          | $7023 - 10 - 03$   | Approved               | Completed                |

Gambar 6.21 *Participant Details Page*

0.2023

| $1$ at 1<br>$\blacksquare$<br>$\sim$ |                                                                                                    | $-$ + Annualiz Team $\sim$                                                                                                    |                                                                                                    |                                                                                                    |                                                                                                    |                                                                                                    |
|--------------------------------------|----------------------------------------------------------------------------------------------------|----------------------------------------------------------------------------------------------------|----------------------------------------------------------------------------------------------------|----------------------------------------------------------------------------------------------------|----------------------------------------------------------------------------------------------------|----------------------------------------------------------------------------------------------------|
|                                      | <b>KY &amp; Training Center</b><br>Printed on 18-01-2024 at 20:02:55 by Yehezkiel Wiradhika                                                                                                    |                                                                                                    |                                                                                                    |                                                                                                    |                                                                                                    | <b>STATISTICS REPORT</b>                                                                                                    |
| Organizer: All<br>Training: All      | Participant: SUJIYOTO                                                                                                    | Start date: All<br>End date: All<br>Approved: All                                                                                                    |                                                                                                    |                                                                                                    |                                                                                                    | Completed: All                                                                                                    |
| ID<br>EVT0001<br><b>EVT0002</b>      | Training<br>Javascript Programming<br>Penetration Testing<br>EVT0003 Japanese Language<br>EVT0004 Python Network Program<br>EVT0005 PHP Programming<br>EVT0007 Data Analysis using Py<br>EVT0008 Go Backend Programming Sakura Daigaku<br>EVT0009 Information Gathering<br>EVT0010 Basic Safety<br>EVT0011 Go Backend Programming Coursera<br>EVT0012 Mechanical Engineering<br>EVT0014 Penetration Testing | Organizer<br>Sakura Daigaku<br>Federal Bureau Investigat 2023-09-06<br>PT. Kavaba Indonesia<br>PT. Anonymous<br>Sakura Dalgaku<br>EVT0006 Go Backend Programming Federal Bureau Investigat<br>Sakura Daigaku<br>Federal Bureau Investigat<br>PT. Kavaba Indonesia<br>PT. Kavaba Indonesia<br>Federal Bureau Investigat 2023-11-23<br><b>Pape 6</b> | Start Date<br>2023-09-11<br>2023-08-28<br>2023-09-10<br>2023-09-13<br>2023-09-13<br>2023-09-13<br>2023-09-13<br>2023-09-13<br>2023-09-17<br>2023-10-01<br>2023-10-01 | End Date<br>2023-09-15<br>2023-09-15<br>2023-09-02<br>2023-09-23<br>2023-10-07<br>2023-10-07<br>2023-10-06<br>2023-10-05<br>2023-10-03<br>2023-09-30<br>2023-10-06<br>2023-10-07<br>2023-12-30 | Approved<br>Approved<br>Approved<br>Approved<br>Approved<br>Approved<br>Approved<br>Approved<br>Approved<br>Approved<br>Approved<br>Approved<br>Approved<br>Not approved | Completion<br>Completed<br>Completed<br>Completed<br>Completed<br>Completed<br>Completed<br>Completed<br>Completed<br>Completed<br>Completed<br>Completed<br>Completed<br>Completed |

Gambar 6.22 *Print Event Participant Details*

|                                                                                      |                                                                          | PT. Kayaba Training Center Training Events                                                                                                    |                                           |                                  |                        |                                        |                       |                                                         |  |
|--------------------------------------------------------------------------------------|--------------------------------------------------------------------------|----------------------------------------------------------------------------------------------------|-------------------------------------------|----------------------------------|------------------------|----------------------------------------|-----------------------|---------------------------------------------------------|--|
|                                                                                      |                                                                          | Training events administrator dashboard to manage all PT. Kayaba Indonesia training events                                                                    |                                           |                                  |                        |                                        |                       |                                                         |  |
|                                                                                      | <b>O</b> Training Events List                                            |                                                                                                    |                                           |                                  |                        |                                        |                       |                                                         |  |
|                                                                                      | <b>Create New Training Event</b>                                         | Form to create new training event. Training object is required to create a new training event.                                                                |                                           |                                  |                        |                                        |                       |                                                         |  |
| <b>Training Name</b>                                                                 |                                                                          | Event Organizer                                                                                                    | <b>Event Troiner</b>                      |                                  |                        | Event Location                         |                       |                                                         |  |
|                                                                                      | -- Select training --<br>-- Select organizer --<br>$\ddot{}$<br>$\omega$ |                                                                                                    |                                           | -- Select trainer --<br>v.       |                        |                                        | -- Select location -- |                                                         |  |
|                                                                                      | + Register new training                                                  | + Register new organizer                                                                                                    |                                           |                                  | + Register new trainer | + Register new location                |                       |                                                         |  |
| <b>Event Start Date</b>                                                              |                                                                          | <b>Event Fnd Date</b>                                                                                                    | <b>Event Start Time</b><br>and forms area |                                  |                        | <b>Evant End Time</b><br>and have been |                       |                                                         |  |
| mm / dd / ywy                                                                        | ш                                                                        | mm/dd/yyyy                                                                                                    | ш                                         |                                  |                        |                                        |                       |                                                         |  |
|                                                                                      | Event Duration (days)                                                    |                                                                                                    |                                           | Event Duration (hours)           |                        |                                        |                       |                                                         |  |
| $\tt G$                                                                              |                                                                          |                                                                                                    | $\mathbf{D}$                              |                                  |                        |                                        |                       |                                                         |  |
|                                                                                      | their sections or organizations                                          | List of all training events of PT. Kayaba indonesia which could be enabled or disabled. Administrator could also register or unregister participants based on |                                           |                                  |                        |                                        |                       |                                                         |  |
|                                                                                      | Search by training name or event id                                      |                                                                                                    |                                           | -- Fiter by month of the year -- |                        |                                        |                       |                                                         |  |
| <b>Events List</b>                                                                   |                                                                          |                                                                                                    |                                           |                                  |                        |                                        |                       | <b>V</b><br>Lists shown<br>$10 - 4$                     |  |
| ю                                                                                    | Training                                                                 | Organizer                                                                                                    | <b>Start Date</b>                         | <b>Finish Date</b>               | <b>Start Time</b>      | <b>Finish Time</b>                     | Status                |                                                         |  |
|                                                                                      | Penetrotion Testing                                                      | Federal Bureau Investigation                                                                                                    | $2023 - 11 - 23$                          | $2023 - 22 - 30$                 | 13:00                  | 15:00                                  | Activated             |                                                         |  |
|                                                                                      | Basic Safety                                                             | PT. Kayaba Indonesia                                                                                                    | $2023 - 09 - 21$                          | $2023 - 11 - 10$                 | 12:06                  | 15:05                                  | Activated             |                                                         |  |
|                                                                                      | Mechanical Engineering                                                   | PT. Koyaba Indonesia                                                                                                    | $2023 - 10 - 01$                          | $2023 - 10 - 07$                 | 12:00                  | 15.00                                  | Disobled              |                                                         |  |
|                                                                                      | Go Bockend Programming                                                   | Coursero                                                                                                    | $2023 - 10 - 01$                          | $2023 - 10 - 04$                 | 12:00                  | 14.00                                  | Activated             |                                                         |  |
|                                                                                      | <b>Rasic Safety</b>                                                      | PT. Koyaba Indonesia                                                                                                    | $2023 - 09 - 17$                          | 2023-09-30                       | 09:00                  | 12.00                                  | Activated             | Detail *                                                |  |
|                                                                                      | Information Gathering                                                    | Federal Bureau Investigation                                                                                                    | $2023 - 09 - 13$                          | $2023 - 10 - 03$                 | 10:00                  | 12.00                                  | Activated             |                                                         |  |
|                                                                                      | Go Bockend Programming                                                   | Salura Daigoku                                                                                                    | $2023 - 09 - 13$                          | $2023 - 10 - 05$                 | 12:00                  | 15.00                                  | Activated             | Actions<br>Detail -<br>Detail +<br>Detail -<br>Detail + |  |
| EVT0014<br>EVT0013<br>EVT0012<br>EVERGIL<br>EVT0010<br>EV10009<br>EVT0008<br>EVT0007 | Data Analysis using Python                                               | Sakura Dalgaku                                                                                                    | $2023 - 09 - 13$                          | $2023 - 10 - 06$                 | 09:00                  | 1200                                   | Activated             | Detail +<br>Detail +<br>Detail .                        |  |
| EV10006                                                                              | Go Backend Programming                                                   | Foderal Bureau Investigation                                                                                                    | $2023 - 09 - 13$                          | $2023 - 10 - 07$                 | 09:00                  | 14:00                                  | Activated             | Detail *                                                |  |

Gambar 6.23 *Training Events Page*

0.2023 PT. Kov

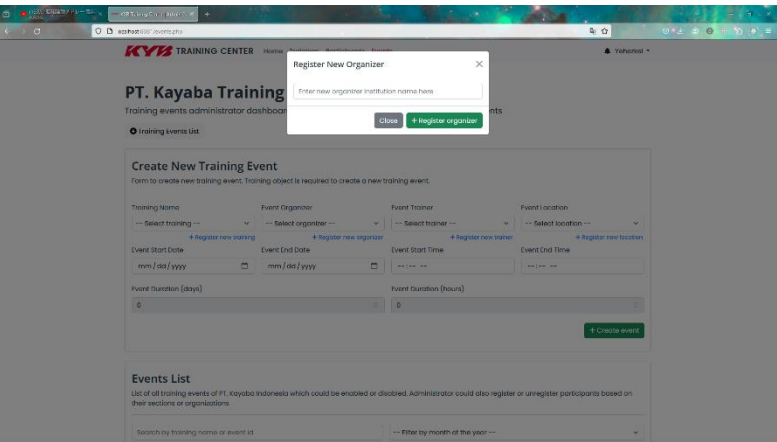

Gambar 6.24 *Register New Organizer Form*

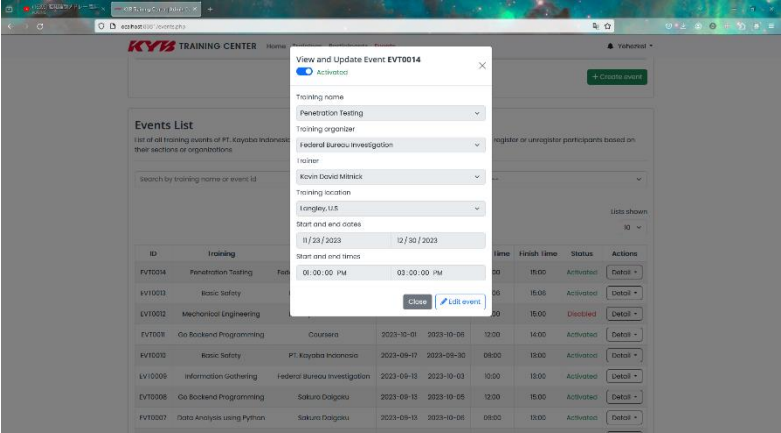

Gambar 6.25 *View and Update Training Event Form*

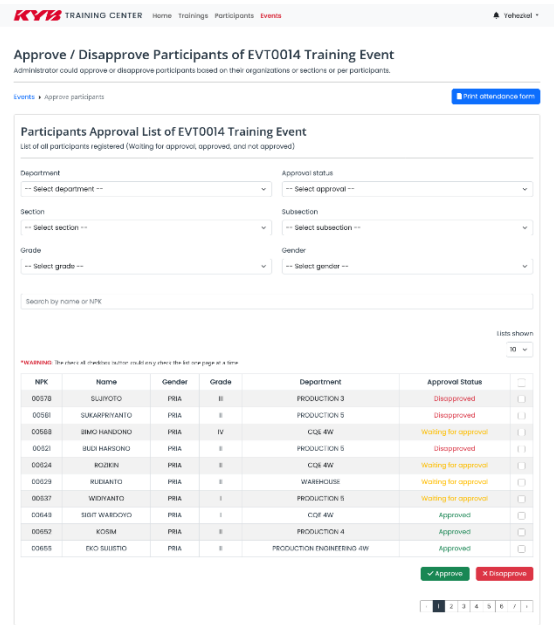

#### $\odot$  2023 PT. Kayaba Indonesia Gambar 6.26 *Training Event Details Page*

| □ ■ 1000 3400 4 (1 - 1 ) | 200 Taking Circle 2didn't be                                                  | $\mathrm{d} \sim \mathrm{p} \mathrm{d} t$                                                                                                    | ٠                                                                    |                                          |                                                                                                    |            |                          | $\overline{\mathbf{u}}$                |
|--------------------------|-------------------------------------------------------------------------------|----------------------------------------------------------------------------------------------------|----------------------------------------------------------------------|------------------------------------------|----------------------------------------------------------------------------------------------------|------------|--------------------------|----------------------------------------|
| $\sim$ $\alpha$          |                                                                               | C D esthatello induces/reporters; or physic RK (U4Sext (d=CV10) 45dot, (d=dagreved=base, d=doub_sec, (d=bpd = ligonde=                                                           |                                                                      |                                          |                                                                                                    |            | 日中白                      | $+50$ $8'$ =<br>$0 - 2 - 0$<br>$\circ$ |
| E.<br>$1$ at 1<br>$\sim$ |                                                                               |                                                                                                    |                                                                      |                                          | $-$ + Annuali Team $\sim$                                                                                                    |            |                          | 0.191248x                              |
|                          | Department: All<br>Section: All<br>Subsection: All                            | <b>KYK</b> Training Center<br>Printed on 18-01-2024 at 20:06:10 by Yehezkiel Wiradhika                                                                                           |                                                                      | Gender: All<br>Grade: All                |                                                                                                    |            | <b>STATISTICS REPORT</b> |                                        |
|                          | <b>NPK</b>                                                                    | Name                                                                                                    | Gender                                                               | Grade                                    | Department                                                                                                    | Attendance |                          |                                        |
|                          | 00581<br>00621<br>00649<br>00652<br>00655<br>00688<br>00693<br>00810<br>02604 | <b>SUKARPRIYANTO</b><br><b>BUDI HARSONO</b><br>SIGIT WARDOYO<br>KOSIM<br><b>EKO SULISTIO</b><br>RACHMAT WIYANTO<br>R. HENDRA SURYA K.<br>ASMORO HADI<br><b>FX LILIK HARYANTO</b> | PRIA<br>PRIA<br>PRIA<br>PRIA<br>PRIA<br>PRIA<br>PRIA<br>PRIA<br>PRIA | Ш<br>Ιu<br>lı.<br>lπ<br>lıı<br>III<br>lv | PRODUCTION 5<br>PRODUCTION 5<br>COE 4W<br>PRODUCTION 4<br>PRODUCTION ENGINEE<br>PRODUCTION 5<br><b>PRODUCTION 5</b><br>PRODUCTION 5<br><b>BOD</b> |            |                          |                                        |
|                          |                                                                               |                                                                                                    |                                                                      |                                          | Pape E                                                                                                    |            |                          |                                        |

Gambar 6.27 *Print Attendance Form*

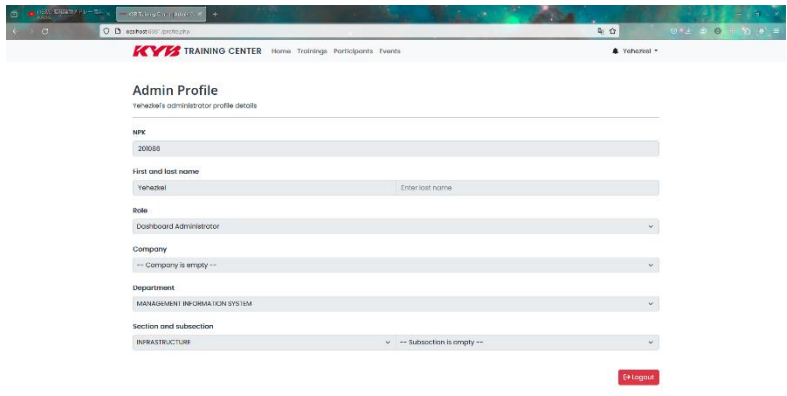

Gambar 6.28 *Admin Profile Information Page*

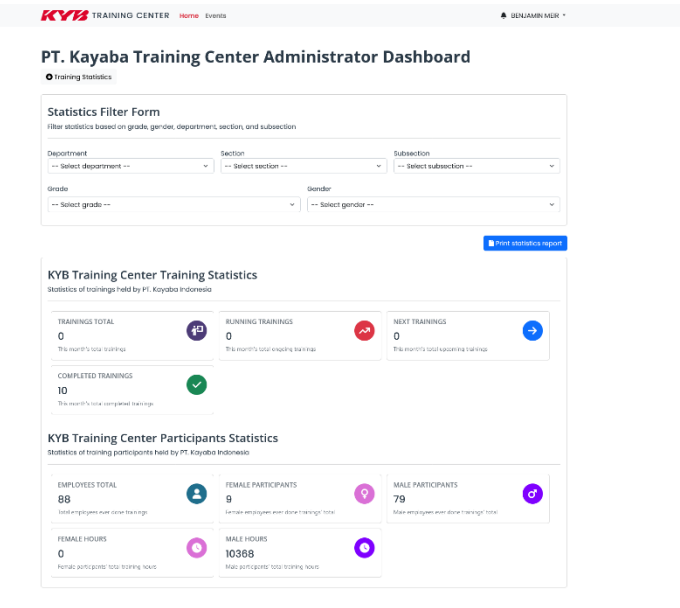

Gambar 6.29 KaDep *Dashboard Homepage (Statistics)*

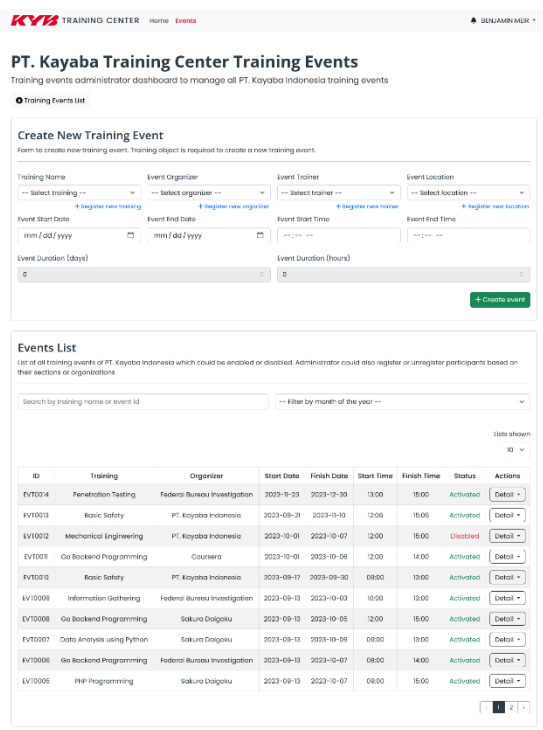

Gambar 6.30 KaDep *Events Page*

in 2023 PT. Kaya

| + Register participants<br>Events > Register participants<br>Registered Participants List of Training Event<br>List of all participants registered (waiting for approval or approved) in training event<br>Section<br>Subsection<br>-- Select section --<br>-- Select subsection --<br>$\ddot{}$<br>$\sim$<br>$\epsilon$<br>Completion Stotus<br>-- Select completion --<br>$\sim$<br>$\sim$<br>Gender<br>-- Select gender --<br>$\ddot{}$<br>$\ddot{}$<br>Lists shown<br>10<br>$\checkmark$<br><b>NPK</b><br>Department<br>Grade<br>Gender<br>Completed<br>Name<br>Company<br>Approved<br><b>SUJIYOTO</b><br><b>PRODUCTION 3</b><br>PRLA<br>PT. Kayaba Indonesia<br>$\mathbf{u}$<br>Not Approved<br>Not Completed<br><b>SUICARPRIVANTO</b><br>PT. Kayaba Indonesia<br>PRODUCTION 5<br>PRIA<br><b>Not Completed</b><br>л<br>Not Approved<br><b>BIMO HANDONO</b><br>PT. Kayaba Indonesia<br>COE 4W<br>IV.<br>PRIA<br><b>Waiting Approval</b><br>Not Completed<br>BUDI HARSONO<br>PRODUCTION 5<br>٠<br><b>PELA</b><br>Not Completed<br>PT. Kayaba Indonesia<br>Not Approved<br>PELA<br>Walting Approval<br>ROZKIN<br>PT. Kayaba Indonesia<br>COE 4W<br>$\mathbbm{E}$<br>Not Completed<br>RUDIANTO<br>PT. Kayaba Indonesia<br>WAREHOUSE<br>×<br>PRIA<br>Waiting Approval<br>Not Completed<br>WIDIYANTO<br>PRODUCTION 5<br>PRM<br>Waiting Approval<br>PT. Kayaba Indonesia<br>×<br>Not Completed<br>SIGIT WARDOVO<br>PRIA<br>PT, Kayaba Indonesia<br>COE 4W<br>٠<br>Not Completed<br>Approved<br>KOSIM<br>PT. Kayaba Indonesia<br>PRODUCTION 4<br>×<br>PRIA<br>Approved<br>Not Completed<br>PRODUCTION ENGINEERING 4W<br><b>EKO SULISTIO</b><br>PT, Kayaba Indonesia<br>×<br><b>PRIA</b><br>Approved<br>Not Completed |                                                             |  | Administrator could register or unregister participants based on their organizations or sections or per porticipants here. |  |  |  |
|----------------------------------------------------------------------------------------------------|-------------------------------------------------------------|--|----------------------------------------------------------------------------------------------------|--|--|--|
|                                                                                                    |                                                             |  |                                                                                                    |  |  |  |
| Dapartment<br>-- Select department --<br>Approval Status                                                                                                    |                                                             |  |                                                                                                    |  |  |  |
|                                                                                                    |                                                             |  |                                                                                                    |  |  |  |
|                                                                                                    |                                                             |  |                                                                                                    |  |  |  |
| -- Select approval --<br>Grade<br>-- Select grade --<br>Search by username or NPK<br>Enter usemame or NPK here<br>00849<br>00652<br>00855                                                                                                    |                                                             |  |                                                                                                    |  |  |  |
|                                                                                                    |                                                             |  |                                                                                                    |  |  |  |
|                                                                                                    |                                                             |  |                                                                                                    |  |  |  |
|                                                                                                    |                                                             |  |                                                                                                    |  |  |  |
|                                                                                                    |                                                             |  |                                                                                                    |  |  |  |
|                                                                                                    |                                                             |  |                                                                                                    |  |  |  |
|                                                                                                    |                                                             |  |                                                                                                    |  |  |  |
|                                                                                                    |                                                             |  |                                                                                                    |  |  |  |
|                                                                                                    |                                                             |  |                                                                                                    |  |  |  |
|                                                                                                    |                                                             |  |                                                                                                    |  |  |  |
|                                                                                                    |                                                             |  |                                                                                                    |  |  |  |
|                                                                                                    |                                                             |  |                                                                                                    |  |  |  |
|                                                                                                    |                                                             |  |                                                                                                    |  |  |  |
|                                                                                                    |                                                             |  |                                                                                                    |  |  |  |
|                                                                                                    |                                                             |  |                                                                                                    |  |  |  |
|                                                                                                    |                                                             |  |                                                                                                    |  |  |  |
|                                                                                                    | 00578<br>COSS1<br>00588<br>00621<br>CO624<br>00629<br>00637 |  |                                                                                                    |  |  |  |

Gambar 6.31 *Participants Registration Page*

 $0.202$ 

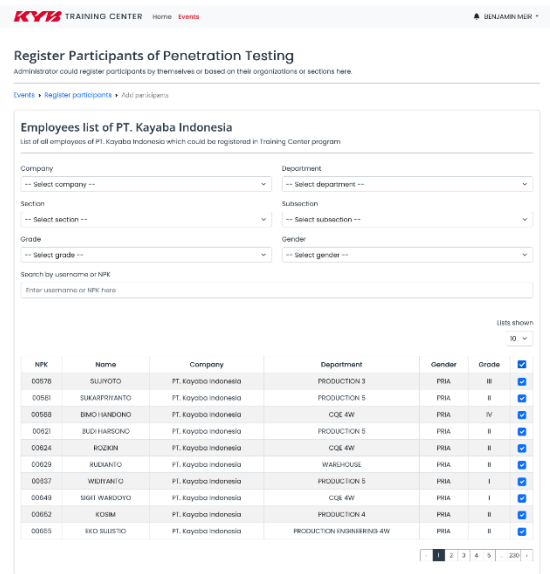

### Gambar 6.32 *Add Participants Page*

.<br>23 PT. Kayı

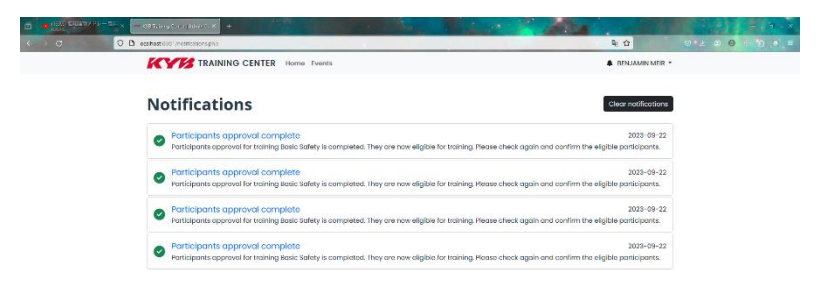

Gambar 6.33 *Notifications Page*

# **6.4. Evaluasi Pengujian**

Hasil pengujian dilakukan terhadap pengamatan mengenai perilaku sistem aplikasi KYB Training Center terhadap kasus skenario uji coba. Tabel 6.1 di bawah ini menjelaskan hasil uji coba terhadap aplikasi yang telah dibuat.

| Kriteria Pengujian                                                                                                    | Hasil Pengujian |
|----------------------------------------------------------------------------------------------------|-----------------|
| HRD dapat membuka dan<br>melakukan CRUD pada halaman<br>statistik, trainings, participants,<br>dan <i>events</i> .              | Terpenuhi       |
| Pada halaman events HRD tidak<br>dapat menambahkan <i>participants</i><br>tetapi bisa melakukan <i>approval</i><br>participants | Terpenuhi       |
| Kepala departemen dapat<br>membuka halaman statistik dan<br>events tetapi tidak bisa<br>melakukan CRUD pada events              | Terpenuhi       |
| Kepala departemen tidak dapat<br>melakukan approve participants<br>tetapi bisa menambahkan<br>participants                      | Terpenuhi       |

*Tabel 6.1. Hasil Evaluasi Pengujian*
## **BAB VII KESIMPULAN DAN SARAN**

### **7.1. Kesimpulan**

Kesimpulan yang didapat setelah melakukan perancangan dan implementasi sistem aplikasi KYB Training Center pada kegiatan kerja praktek di PT. Kayaba Indonesia adalah sebagai berikut :

- a. Aplikasi website yang dibangun telah sesuai dengan permintaan.
- b. Dengan adanya aplikasi KYB Training Center, HRD dan kepala departemen lebih mudah untuk melakukan manajemen *training* di PT. Kayaba Indonesia karena data ter*update* secara *real time* dan sistem yang sifatnya terintegrasi.

#### **7.2. Saran**

Saran untuk perancangan dan pengembangan sistem aplikasi KYB Training Center adalah sebagai berikut :

- a. Untuk alasan keamanan dan efisiensi waktu kerja, akan lebih baik jika membeli server baru yang dapat diinstall PHP dan program lainnya dengan versi yang lebih ter*update* sehingga dapat dilakukan pengembangan dengan menggunakan *framework.*
- b. Pengimplementasian konvensi, standar pengembangan, dan Docker akan mempermudah proses pengembangan.

*[Halaman ini sengaja dikosongkan]*

#### **DAFTAR PUSTAKA**

- [1] J. Enterprise, HTML 5 MANUAL BOOK, Jakarta: PT Elex Media Komputindo, 2014.
- [2] D. Bartholomew, <<MariaDB vs. MySQL,>> Dostopano, 2014,2012.
- [3] IDCloudHost. 2020. Mengenal Apa itu Framework CodeIgniter | IDCloudHost. [ONLINE] Available at: [https://idcloudhost.com/panduan/mengenal-apa-itu](https://idcloudhost.com/panduan/mengenal-apa-itu-framework-codeigniter/)[framework-codeigniter/.](https://idcloudhost.com/panduan/mengenal-apa-itu-framework-codeigniter/) [Diakses September 2020].
- [4] Niagahoster Blog. 2020. Apa Itu Nginx dan Cara Kerjanya Niagahoster Blog. [ONLINE] Available at: [https://www.niagahoster.co.id/blog/nginx-adalah/.](https://www.niagahoster.co.id/blog/nginx-adalah/) [Diakses September 2020].
- [5] HAProxy The Reliable, High Performance TCP/HTTP Load Balancer. 2020. HAProxy - The Reliable, High Performance TCP/HTTP Load Balancer. [ONLINE] Available at: [http://www.haproxy.org/.](http://www.haproxy.org/) [Accessed 22 December 2020].

*[Halaman ini sengaja dikosongkan]*

# **BIODATA PENULIS I**

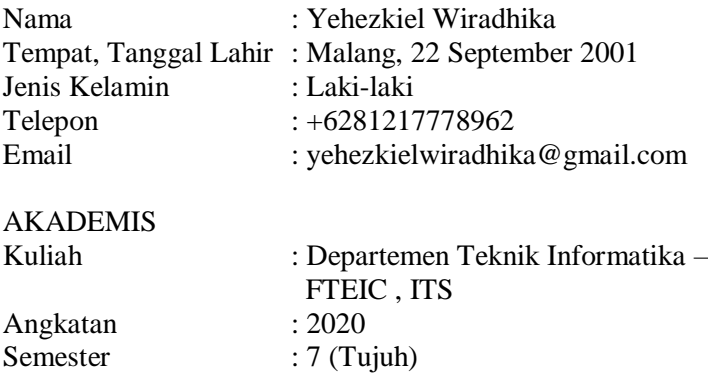